# **EVOLUCIÓN DE LOS SISTEMAS OPERATIVOS DESDE 1940 A LA ACTUALIDAD**

Laura Espinoza Rojas, [espinoza.lau@gmail.com](mailto:espinoza.lau@gmail.com) Escuela de las Ciencias de la Computación e Informática

#### **Resumen**

Los sistemas operativos han evolucionado conforme la tecnología ha ido avanzando, por esta razón, el presente artículo pretende mostrar cómo dichos avances se han desarrollado con el fin de satisfacer cada vez más las necesidades, problemáticas y retos del ser humano.

**Palabras clave:** Sistemas operativos, historia de sistemas operativos, generaciones de sistemas operativos, generaciones de computadoras.

## **1. INTRODUCCIÓN:**

Antes de profundizar en la evolución de los sistemas operativos, es necesario indicar las etapas por las que han pasado las computadoras, las cuales han atravesado diferentes generaciones.

La primera computadora digital, fue diseñada por el matemático Charles Babbage (1792-1871), quien no pudo construirla dado que en su tiempo no existían las partes mecánicas necesarias para hacerla funcionar. [**[1](#page-0-0)**]

Es hasta la década de 1940, que se da la *primera generación de computadoras*, en la cual no tenían sistemas operativos, si no que los informáticos o programadores debían interactuar con el hardware, donde se utilizaban sistemas mecánicos y electromecánicos para que la computadora funcionara, posteriormente se utilizan tubos al vacío. En 1950 es cuando comienzan a aparecer los sistemas operativos en forma discreta.

<span id="page-0-0"></span>Mediante la tecnología de los transistores y los sistemas de lote, el tamaño y el peso se redujeron para dar paso a la construcción de la *segunda generación de*

*computadoras*, la cual inicia a mediados de 1950. La idea era conjuntar un cajón lleno de trabajos en el cuarto de introducción al sistema y después leerlos en una cinta magnética mediante el uso de una computadora pequeña y poco costosa, como la IBM 1401, eficiente en la lectura de tarjetas y cintas, mientras que imprimía la salida. [**[1](#page-1-1)**].

<span id="page-1-1"></span>La *tercera generación de computadoras* inicia a mediados de la década de 1965, con los circuitos integrados y la multiprogramación, asimismo se dan los primeros intentos para el tiempo compartido. Otro avance importante fue el crecimiento fenomenal de las minicomputadoras, con las cuales se podían realizar trabajos no numéricos en forma rápida.Mientras que en 1968 se crea el llamado "chip" (de transistores), disminuyendo aún más el tamaño de las computadoras. A partir de este momento se producen cada vez más equipos en forma comercial.

En 1980 se generan los computadores personales, gracias a la creación de circuitos a gran escala (chip microprocesador),dando paso a una

*cuarta generación de computadoras*, haciéndolas más accesibles en tamaño y precio para fines investigativos y académicos.

Esto propicia un ambiente que facilita en la década de los 80´s la creación de bases de datos para la realización de distintas tareas, las cuales se promocionaban como medios para la solución de diferentes necesidades empresariales, estas procesaban gran cantidad de datos en forma rápida, oportuna y a la vez generan reportes de los análisis ejecutados.

<span id="page-1-0"></span>Retomando sobre la evolución informática, tenemos que, durante la década de los 90s, el avance tecnológico da paso a *la quinta generación*, que de previo ya había iniciado en Japón en 1983 con el uso de la microelectrónica. Gracias a ella, fue posible el desarrollo de hardware con mayor capacidad y software sofisticados, dando como resultado equipos con amplias velocidades de procesamiento, lenguajes naturales para la interacción y sistemas deinteligencia artificial. [**[2](#page-1-0)**]

Además, en virtud de los más recientes avances tecnológicos que cruzan el Siglo XXI, puede mencionarse eldesarrollo de una *sexta generación*, la cual se fundamenta en la incorporación de cientos de microprocesadores complejos trabajando al mismo tiempo, con posibilidad de generar hasta un billón de cálculos aritméticos. [ **[2](#page-2-0)**].

<span id="page-2-0"></span>Con la existencia del computador personal y su abaratamiento, en los hogares y lugares de trabajo se conciben como medios para la agilización de diferentes tareas.

## **2. EVOLUCIÓN DE LOS SISTEMAS OPERATIVOS**

Así como las computadoras han ido evolucionando y cambiando, los sistemas operativos han pasado por distintas generaciones. Sin embargo, antes de abordar ese tema, es necesario describir qué hace un sistema operativo y los distintos tipos de sistemas operativos existentes.

El sistema operativo es el encargado de mediar entre el usuario de una computadora y el hardware de la misma. Por tanto, un sistema operativo es software que gestiona el hardware de la computadora.

Internamente, los sistemas operativos varían enormemente en lo que se refiere a su configuración, dado que están organizados según muchas líneas diferentes. El diseño de un nuevo sistema operativo es una tarea de gran envergadura. Es fundamental que los objetivos del sistema estén bien definidos antes de comenzar el diseño. Estos objetivos constituyen la base para elegir entre los distintos algoritmos y <span id="page-3-2"></span>estrategias.Es por esta razón que existen diferentes tipos de sistemas operativos[**[3](#page-3-2)**]:

- **1. Sistemas por lotes sencillos:** Se utilizaban en mayor medida antiguamente (1950), ya que las primeras máquinas eran enormes, pero funcionaban únicamente a través de una consola y se caracterizaban por la poca interacción entre el usuario y el trabajo que se ejecuta. Entonces se preparaba un trabajo, el sistema lo hacía y luego entregaba la salida mediante tarjetas perforadas. [**[3](#page-3-1)**]
- <span id="page-3-1"></span>**2. Sistemas por lotes multiprogramados:** El spooling (superposición de la entrada/salida de un trabajo) dio origen a la ejecución de un trabajo, mientras ya se han leído varios en disco, razón por la cual los trabajos en espera se van ejecutando poco a poco.[**[3](#page-3-0)**]
- <span id="page-3-0"></span>**3. Sistemas de tiempo compartido:** estos sistemas son la extensión lógica de la multiprogramación, ya que permiten que mientras se ejecute un trabajo o proceso, el usuario pueda interactuar con el mismo y darle

5

instrucciones, mientras que a la vez recibe respuestas inmediatas. El tiempo de respuesta debes ser corto y el sistema conmuta el uso de la CPU. [**[3](#page-4-3)**]

- <span id="page-4-3"></span>**4. Sistemas de computador personal:** Los computadores personales entraron en auge, debido a la accesibilidad económica que permitió su uso por parte de la mayoría de las personas y sus familias. Por tal razón, estos sistemas operativos son creados para facilitar el uso de un solo usuario, con el fin de que realice sus actividades en la computadora de manera rápida y sencilla, solventando sus necesidades. [**[3](#page-4-2)**]
- <span id="page-4-2"></span>**5. Sistemas paralelos:** La tendencia actual ha sido crear sistemas multiprocesadores, para poder abarcar cada vez más tareas, ya que tienen un aumento en el rendimiento y mejoran la confiabilidad, ya que si un procesador falla, los demás asumen sus funciones, por lo cual el sistema no se paraliza, si no que se hace más lento. Existen dos tipos de sistemas multiprocesadores: simétricos (se copian los datos en los diferentes

procesadores y cada uno ejecuta las labores en conjunto) y asimétricos (cada procesador tiene una función específica pero dependen de un procesador, efectuando una relación maestro-esclavo).[**[3](#page-4-1)**]

- <span id="page-4-1"></span><span id="page-4-0"></span>**6. Sistemas distribuidos:** Consiste en distribuir el cómputo entre varios procesadores, cada uno con su propia memoria local. Pueden tener microprocesadores, estaciones de trabajo, minicomputadoras y sistemas de computador grandes de propósito general. Dentro de las principales razones para constituir sistemas distribuidos están[**[3](#page-4-0)**]:
	- a. **Recursos compartidos:** El usuario de un sitio A puede utilizar una impresora de un sitio B.
	- b. **Computación más rápida:** Realización de diferentes cálculos de manera concurrente.
	- c. **Confiabilidad:** Si un procesador de un sitio falla, los demás siguen trabajando.
	- d. **Comunicación:** Los programas intercambian datos de diferentes procesadores de un mismo sistema, a través de redes de

comunicaciones. Por ejemplo, el uso del correo electrónico.

**7. Sistemas en tiempo real:** Se utilizan cuando los requisitos de ejecución de las funciones son altamente estrictos, por lo que este tipo de sistema funciona en forma adecuada, cuando produce los resultados esperados en el tiempo establecido para cada proceso<sup>[[3](#page-5-1)]</sup>.

<span id="page-5-1"></span><span id="page-5-0"></span>Como se puede observar, los cambios en los propósitosy objetivos de los sistemas operativos demuestran que han evolucionado. Por tanto, a continuación se realiza un recuento de las generaciones de sistemas operativos (por década), que se han dado hasta la fecha [ **[4](#page-5-0)** ] :

# **1.1. GENERACIÓN CERO**

## **A. 1940**

No existe Sistema Operativo, se comunicaban con el lenguaje máquina  $(0,1)$ .

## **1.2. GENERACIÓN UNO**

**B. 1950** Sistemas operativos de la época:

### <span id="page-6-0"></span>a. *General Motors OS*

El GM-NAA I/O, fue el primer Sistema Operativo [**[5](#page-6-0)**]. A principios de la década de 1950 las computadoras fueron entregadas en forma de kits: hardware y un conjunto de manuales. Esta es una tradición desde los días de tarjetas perforadas prorrogados en mainframe temprano. Programadores, tanto de fabricación y atención al cliente, de inmediato comenzaron a intercambiar informalmente subrutinas probadas para funciones populares, en forma de tarjetas perforadas.

En 1954, el modo de operación fue: programador presente y (personalmente) operar la consola de control. Algunos programadores eran buenos operadores, y algunos eran apenas competentes. Los programadores eran escasos y cuando lo estaban operando, no eran de programación.

Había dos versiones del paquete original OS porque Mock y no podía ponerse de acuerdo sobre cómo depurar durante la fase Compute debía ser manejado. La versión GM tenía un monitor de tiempo de ejecución que utiliza un mapa base en la memoria que el programador se obliga a mantener durante la ejecución. Si un programa no se ejecuta hasta que finaliza, el monitor utiliza el mapa de núcleo para volcar selectivamente la memoria en un formato significativo para el retorno para el programador. (Rastros en línea son tan ineficientes que se usan rara vez y no había hardware terminal conectado disponible.) Después de un volcado de memoria, el sistema operativo procedió al siguiente trabajo de la cola sin parar.

Cubiertas tarjeta por el lector de tarjetas periférica contenida Identificación trabajo, información contable, tarjetas de control (nee JCL), los programas y los datos. La forma de los programas podría ser tarjetas binarios (a partir de una ejecución anterior) o nuevos programas listos para el montaje. El sistema inicial procesa una secuencia de las cubiertas de diversos programadores como un solo lote sin parar.

El traductor de entrada convierte el lote entero a binario y luego llamó en el monitor de fase Compute. Como se ejecuta cada trabajo en todo el lote, se generaron cifras contables y toda la producción se registró en binario. La fase de salida se convierte toda la salida a decimal y la cinta resultante fue a mano llevó a los equipos periféricos en la habitación contigua.

George Ryckman, un ingeniero eléctrico de profesión, diseñó y construyó un reloj de hora del día, que el sistema de muestreo para proporcionar datos contables. Nos cobraron por el tiempo utilizado y líneas impresas. Una máquina produce hoja de contabilidad acompañado cada trabajo nuevo al remitente. El centro de cómputo tiene un servicio de mensajería que hizo sus rondas cada hora para dar pickup caso por caso y de servicio de entrega a cada programador.

Más tarde, cuando Fortran-I estaba disponible, se añadió el compilador como otro traductor entrada. Programas en el flujo de entrada podrían ser mezclados binario, lenguaje SAP ensamblaje o Fortran en una única prueba.

Después hice el diseño preliminar (lo llamaríamos arquitectura hoy en día), que fue reasignado a liderar el desarrollo de una aplicación militar de alta prioridad y se convirtió en un usuario del sistema Ryckman y su equipo produjeron. Cuando los programadores estaban presentes y en funcionamiento, programamos bloques de seis minutos para la salida. Con el sistema de GM IO en pleno funcionamiento, 60 puestos de trabajo de prueba de una hora fueron posibles (dependiendo de la longitud de las pruebas). Veinte ejemplares se distribuyeron a otras instalaciones.

La cinta de entrada permitido entremezclados pruebas y trabajos de producción en un solo lote. En una ocasión, al final del ciclo de desarrollo de nuestro programa de trayectoria militar, me hice a ocho copias de la terraza del programa y cargué un conjunto diferente de datos de los casos detrás de cada una de ellas en una sola cinta de entrada.

### b. *BESYS*

En el ámbito del sistema operativo, los Laboratorios Bell es mejor conocido por UNIX. Pero antes de que hubiera un sistema operativo UNIX, había un sistema operativo llamado BESYS . Desde hace más de diezBESYS años fue uno de los pilares de la informática en los laboratorios ytodo servido a nuestros usuarios finales de 1957 hasta principios de 1971.El sistema operativo UNIX ha merecido mucha atención en la literatura. Por el contrario, BESYS está casi olvidado. [**[6](#page-8-0)**]

<span id="page-8-0"></span>El sistema inicial, BESYS - 1 , estaba en uso el 16 de octubre , 1957.Fue diseñado para 704 tambores , 8K palabras de 36 bits de la memoria principal, una gama completa de cintas , y en línea /equipos de unidad de registro fuera de línea. El sistema fue desarrollado utilizando las instalaciones del Centro de Investigación Esso. Irónicamente, nunca fue utilizado en los laboratorios Bell.

A pesar de tanto esfuerzo se dedicó a la reducción de la participación de los operadores en el procesamiento de los trabajos, el operador sigue desempeñado un papel clave en el uso de la máquina. En el meta-sistema nivel, el operador responsable de:

- 1. Inicio del sistema
- 2. Lotes puestos de trabajo para la entrada del sistema
- 3. Asignación de unidades de cinta y cintas de montaje
- 4. Respuesta a mensajes de error del sistema
- 5. Salida de lotes para el procesamiento periférico
- 6. Trabajos de terminación que se detuvo, en bucle, o superaron trabajolímites.

7. Para recuperarse de los fallos del sistema o la corrupción

El corazón del sistema era la parte residente del núcleo. Contenía la siguiente:

- 1. Programa de control del sistema
- 2. Centralizadas 110 instalaciones
- 3. Funciones matemáticas integrales
- 4. Mesas y memoria intermedia

El programa de control del sistema funciona en varios niveles: ( 1 ) operador , ( 2 ) de usuario , ( 3 ) programa , y ( 4 ) de hardware ."[**[6](#page-9-1)**]

Otros sistemas operativos de la época en la generación uno fueron:

- **SHARE OS** Inicialmente funcionaba en computadoras IBM 704, pero posteriormente fue pasado a los IBM 709.
- **UMES** (Sistema Operativo para el IBM PC 7090, de la Universidad de Michigan).

# **1.3. GENERACIÓN DOS**

Primera mitad de la década de 1960. Desarrollo de Sistemas Operativos compartidos con multiprogramación y principios de multiprocesamiento. Se desarrollaron los sistemas de tiempo compartido. Surgieron sistemas de tiempo real [**[4](#page-9-0)**]. Algunos sistemas operativos de la época fueron:

## <span id="page-9-0"></span>**C. 1960**

## a. *Atlas Supervisor*

<span id="page-9-1"></span>Sobre este sistema operativo se encontró que la velocidad de cálculo rápido del Atlas y el uso de múltiples entradas y equipos periféricos de salida permiten al ordenador para manejar una gran cantidad y variedad de problemas. Estos van desde pequeños trabajos para los cuales no hay datos fuera del programa en sí, a grandes trabajos que requieren varios lotes de datos, posiblemente llegando en diferentes medios de comunicación. Otros elementos de entrada pueden consistir en modificaciones de los programas, o peticiones para ejecutar programas ya suministrados. Varios de estos elementos podrán presentarse al mismo tiempo en una baraja de cartas o la duración de la cinta perforada. Todos deben ser identificados adecuadamente para el equipo.

Para sistematizar esta tarea de identificación, el concepto de un documento se ha introducido. Un documento es una sección de auto-contenido de información de entrada, presentado a la computadora consecutivamente a través de un canal de entrada. Cada documento lleva la información de identificación adecuada (véase más adelante) y el supervisor mantiene en la tienda principal de una lista de los documentos a medida que se aceptan en la tienda por las rutinas de entrada, y una lista de puestos de trabajo para los demás documentos que se esperan.

Un trabajo puede requerido varios documentos, y sólo cuando todos estos han sido suministrados puede comenzar la ejecución. Por lo tanto, el supervisor revisa el aspecto de los documentos para cada trabajo, cuando se completa la rutina de programación de trabajos se notificaron.

Normalmente, el núcleo principal y tienda de tambor de la computadora es poco probable que sea suficiente para contener todos los documentos que están esperando para ser utilizado tanto los bloques de información de entrada se copian, como se reciben, en una cinta magnética que pertenece al supervisor, llamado la cinta de entrada del sistema . Por lo tanto, si se hace necesario que el supervisor para borrarlos de la tienda principal, que se pueden recuperar de la cinta de entrada del sistema cuando el trabajo está listo para su ejecución.

El sistema de cinta de entrada por lo tanto actúa como un tampón de gran escala, y de hecho lo hace una parte similar a la de la cinta de entrada del sistema en los sistemas más convencionales. La diferencia aquí es que la cinta es preparado por el equipo en lugar de hacerlo por el equipo fuera de línea, y que no hay ninguna cinta de manejo o supervisión manual requerido después de Este sistema bufferage completa de documentos de entrada se llama la entrada así. Los documentos en espera de más documentos antes de que puedan ser utilizados se dice que están en la entrada y A ; juegos completos de los documentos para los trabajos formulario de entrada y B . Por lo general los documentos que se aceptan en la entrada y B deben ser leídos de la cinta de entrada del sistema de nuevo en la tienda principal por lo que están listos para su ejecución, a menudo sin embargo, ya estará en la entrada y una en la tienda principal, por lo que sólo se requiere un ajuste de la guía de bloque.

Un resultado de esta disposición es que la misma cinta se utiliza tanto para escribir bloques de entrada, en una secuencia consecutiva, y para leer bloques de nuevo por escrito previamente para recuperar documentos particulares, ya que se requieren. Por tanto, la cinta hará exploraciones frecuentes en unos pocos pies de la cinta, a pesar de que poco a poco avanzar hacia adelante. Las longitudes de estas exploraciones se relacionan con el espacio ocupado por la tienda principal de entrada así A. Por ejemplo, siempre que las exploraciones no excede de aproximadamente 80 pies (bloques 130} el tiempo de espera para la escritura de bloques frescos seguirá siendo menor que el tiempo para los ingreso de tres cuadras de un lector de tarjetas, por lo que comparativamente poco espacio principal de la tienda necesita ser ocupado por la entrada y A. Para garantizar que las exploraciones se mantienen hasta un límite razonable, debe dejar ningún documento en la cinta de entrada del sistema durante tanto tiempo que son acercarse al límite del área de escaneado se copian a la cinta de volcado del sistema (ver más abajo). Si el número de éstos se hace grande, los operadores de computadoras son advertidos para reducir el suministro de documentos a través de los periféricos de entrada.

#### Salida

El ordenador central puede producir la salida a una tasa mucho mayor que los equipos periféricos pueden recibirla, y una salida bien se utiliza de una manera análoga a la de entrada así. Esto también utiliza una cinta de salida del sistema para proporcionar mayor amortiguación.

De salida para todos los periféricos de salida se colocan sobre la misma cinta, dispuestos en secciones que se subdividen de modo que el contenido de una sección ocuparán todos los periféricos que funcionan actualmente para el mismo período de tiempo. Así, si, por ejemplo, se genera una ráfaga de salida para un dispositivo periférico particular, está espaciado hacia fuera en la cinta de salida del sistema, dejando bloques de piezas que han de llenar más tarde con salida para otros periféricos (esto es posible porque Atlas utiliza pre-dirigida cinta). De esta manera, la recuperación de la información de la cinta en la salida B así como es requerido por los distintos periféricos simplemente implica la lectura de secciones completas de la cinta.

Una vez más, hay un límite a la cantidad de información útil que puede ser tamponada en la cinta de salida, debido al tiempo necesario para la búsqueda de ida y vuelta entre la escritura y la lectura de las regiones, y este límite depende del espacio disponible en el almacén principal para B. Una salida así SER lleva el control de la cantidad de información que queda en la salida así B para cada equipo, y esto se refiere a la distancia de exploración presente para decidir cuándo empezar a mover la cinta de nuevo para la siguiente operación de lectura. Si la cantidad de la producción que se genera por los programas objeto es demasiado grande parte de ella se pone en lugar de la cinta de descarga (ver abajo) o un programa se suspende.

#### La cinta DumpSystem

El sistema de entrada y salida de las cintas funcionan esencialmente como una extensión de la tienda principal de la computadora. En términos generales, los documentos se introducen en el ordenador, los programas se ejecutan, y se produce la salida. El hecho de que la entrada y salida por lo general pasa algún tiempo en la cinta magnética es, en cierto sentido, incidental. Este buffer de entrada y salida, sin embargo, una exigencia continua y especializada, por lo que una forma particular de usar esas cintas se ha desarrollado y SER la especial ha sido escrito para controlarlos.

Cuando las demandas de almacenamiento exceden la capacidad de la tienda principal y cintas de entrada y salida, una cinta magnética separada, la cinta de volcado del sistema, que se utilizan para almacenar información que no sean inmediatamente. Esta cinta puede ser puesta en uso para una variedad de razones. Ejecución de un problema puede ser suspendido y el problema de grabación temporal en la cinta de descarga de otros problemas están obligados a llenar la salida también, o alternativamente, si su salida no puede ser acomodado en la salida del pozo. Además, como ya se ha descrito, la entrada y salida de los pozos pueden desbordamiento a la cinta de volcado del sistema. Esta cinta no se utiliza de una manera sistemática, pero se utiliza para hacer frente a situaciones de emergencia. Sin embargo, el sistema es tal que, si es necesario, el sistema de entrada y de salida de las cintas se puede prescindir, reduciendo de ese modo la entrada y salida de los pozos y el aumento de la carga en la cinta de volcado del sistema.

En un caso extremo, la cinta de volcado del sistema en sí se puede prescindir, lo que implica una reducción adicional en la eficiencia del sistema.

### <span id="page-13-0"></span>b. *DOS/360*[**[7](#page-13-0)**]

System/360 Disk OperatingSystem IBM es diseñada para proporcionar una transición ordenada entre los programas que se ejecutan en un apilado puesto de trabajo en el medio ambiente. Con el fin de que el tiempo intervalo entre la ejecución de puestos de trabajo sea reducido al mínimo, un programa de control permanece en el almacenamiento principal durante el ejecución de todos los programas en el sistema.

Una de las principales funciones del control programa es transferir el control de una funcionar a la siguiente. Capacidades de procesamiento por lotes, en las siguientes limitaciones, ya están disponibles para las tres particiones (BG, Fl y F2) en un sistema de multiprogramación, siempre que ello opción se especifica en el momento

en el sistema se genera. Anteriormente, esta capacidad se limitaba a la partición de fondo solo.

Las dos limitaciones que deben estar satisfechas antes del procesamiento por lotes puede ser llevar a cabo en dos o más particiones de programación son:

1. Archivos de entrada / salida independientes para cada partición.

2. Al menos 10 KB de almacenamiento para cada partición.

Capacidades de procesamiento por lotes son se discute en mayor detalle en las secciones Multiprogramación y el control del trabajo.

Dos nuevos comandos del operador son necesarios para iniciar y terminar el procesamiento por lotes, son discutidos en la sección Formatos de comandos del operador.

Debido a que el programa de control reside en disco, debe leerse en el almacenamiento principal mediante un procedimiento IPL (InitialProgramLoading) antes de que el primer trabajo se pueda procesar. El trabajo puede consistir en la ejecución de un solo programa en el sistema o la ejecución de más de un programa. Cada ejecución llama un paso del trabajo. Por lo tanto, un trabajo consiste en una serie de uno o más trabajos pasos.

En la preparación de la ejecución de un trabajo, el operador debe asegurarse de que:

1. Entrada para el programa de control se encuentra en el dispositivo correcto. Esto puede ser una tarjetalector, unidad de cinta magnética, o disco.

2. Entrada para el programa de procesamiento en el dispositivo correcto. Esto puede ser una tarjeta lector, unidad de cinta magnética, o disco.

3. Los dispositivos de E / S que hace referencia al programa de procesamiento se han alistado.

Después de que el operador haya comprobado lo anterior, su función principal essupervisar los mensajes que pueden aparecer en el teclado, y para el servicio, según se requiera, lectores de tarjetas y puñetazos, impresoras, cintas magnéticas, unidades de disco, etc. impresoras, cintas magnéticas, unidades de disco, etc.

## <span id="page-15-0"></span>c.  $EXECIyII[8]$  $EXECIyII[8]$  $EXECIyII[8]$

Sistema Operativo desarrollado para la UNIVAC, marca registrada de UnisysCorporation.EXEC II se compone de rutinas residentes que se quedaron en la memoria todo el tiempo, y las no residentes que fueron traídos de tambor sólo cuando sea necesario. Las rutinas residentes incluyen un intérprete de tarjeta de control mínimo, un vector de salto para las entradas del programa de usuario en EXEC II, tablas de configuración, controladores de directorio de archivos, y rutinas de control de tambor, una cinta, y la consola. Hubo también una rutina de despachador para controlar i / o colas. Los principales rutinas no residentes fueron el principal intérprete de la tarjeta de control, contabilidad de trabajos, y las rutinas de

control de la tarjeta e imprimir i / o. Este último grupo de rutinas para la tarjeta y la impresión se llama las rutinas simbiontes. En los últimos años de EXEC II, había rutinas simbiontes para el intercambio de datos con control remoto o in situ UNIVAC 1004 o 9300 computadoras. El término simbionte se refirió a la relación simbiótica entre el complejo central de la computadora y los dispositivos periféricos.

EXEC II era más grande que EXEC I, que comprende 45.000 líneas de código ensamblador y ocupa 12K de memoria. El lenguaje de comandos era más fácil de usar que la de EXEC I, y fue la base para el control de ExecutiveLanguage (ECL) utilizados en EXEC 8. La principal diferencia en la sintaxis es que en EXEC II, el campo de opciones de vino por primera vez (inmediatamente después de la @) en lugar de después del campo de operación. Por ejemplo, una llamada al compilador COBOL para compilar la fuente de entrada elemento BING, poniendo la salida de la fuente

actualizada de Bong y la salida de objeto reubicable en TICK / TOCK sería:

@ SX COB bing, bong, TICK / TOCK

La opción S dijo que perforar la salida de la fuente de las tarjetas y la X para cancelar la compilación si se han detectado errores. Por cierto, los nombres Bing, Bong, y TICK / TOCK se han tomado de un ejemplo en el EXEC II Programadores referencia. Muchos estados tenían esencialmente el mismo significado en el EXEC II, ya que tendrían en EXEC 8, incluyendo:

## RunRun inicio

Terminación run FIN

Ejecución del programa XQT

Mensaje de la consola MSG

ASG asignación de instalaciones

PMD volcado postmortem

 Tarjetas de entrada ELT en un archivo de programa

 HDG en dirección a las páginas impresas

EXEC II proporciona una estructura de archivos de cinta denominada PCF (archivo complejo programa) para fuente, desplazable, y los elementos del programa absolutos. La manipulación de los elementos del programa se realiza a través de un conjunto de rutinas llamadas CUR (rutinas de utilidad complejos), que fue el antepasado de procesador EXEC 8 FURPUR. CUR fue llamado a través de un XQT CUR @, seguido por las directivas de las tarjetas subsiguientes. Algunas de las directivas, como ERS, encontrar y PCH fueron trasladados directamente FURPUR. Otros procesadores que vienen con EXEC II fueron:

ALG compilador ALGOL

ASM Assembler (Sleuth)

COB COBOL Compiler

#### PARA FORTRAN Compiler

 LFT LIFT: a FORTRAN II a la rutina de conversión FORTRAN IV

El compilador ALGOL fue escrito en Case Institute of Technology, como parte de un acuerdo por el que recibió un 1107 para reemplazar su antiguo UNIVAC I. Como consecuencia de su tardía aparición, se vendieron sólo 36 1107s, pero afortunadamente UNIVAC fue rápido al anunciar y la entrega de su tercer equipo de generación 1108. Era totalmente compatible con el 1107, por lo que todo el software, incluyendo EXEC II, podría ser arrastrado a ella, y EXEC II tenía varios años de gloria en el 1108. Un artículo titulado "Conversión a LockheedMissiles and Space" en la edición de enero de 1967 Datamation dijo que Lockheed encontró que "El FORTRAN IV compilador y sistema operativo EXEC II fueron considerablemente más potente y de mejor diseño que sus contrapartes en el IBM 7094." El uso de un 1107 como una máquina intermedia, Lockheed finalmente reemplazado dos 7094s con dos 1108S.

Durante sus últimos años, hubo dos importantes mejoras a EXEC II. La primera fue la capacidad de utilizar un ordenador remoto 1004 como dispositivo de entrada-salida. Esto fue al parecer la consecuencia del trabajo realizado por UNIVAC en uno de los ordenadores Bogart se hizo para la Agencia de Seguridad Nacional. La segunda fue la incorporación del tambor FASTRAND como un dispositivo de almacenamiento masivo para el programa permanente y archivos de datos.

Mientras tanto EXEC I y II EXEC fueron proporcionados para el 1108, estaba claro que los dos deberían fusionarse para proporcionar un sistema de multiprogramación cierto con la facilidad de uso y la apariencia externa de EXEC II. Este era EXEC 8. Las especificaciones que se han elaborado en diciembre de 1964 y el trabajo se inició en mayo de 1965.

Pero esa es otra historia. EXEC I y II EXEC se avanzó considerablemente en la evolución de los sistemas operativos. Aunque no es tan sofisticado como el Master Control Program (MCP) para el Burroughs 5000 y el Sistema de Tiempo Compartido Compatible (CTSS), desarrollado en el MIT para el IBM 7090, los ejecutivos no representaban un avance en los monitores de los lotes de su tiempo. Ellos demostraron que un sistema operativo más complejo que los monitores de IBM podría lograr un alto nivel de rendimiento.

#### d. *SABRE*

Sistema Operativo diseñado para ser utilizado en vuelos comerciales:

## <span id="page-18-0"></span>*La historia del sistema Sabre comenzó con un encuentro casual ...*[**[9](#page-18-0)**]

CR Smith, presidente de American Airlines, y R. Blair Smith, un representante de ventas de IBM, se reunieron en un vuelo de American Airlines desde Los Ángeles a Nueva York en 1953. La conversación acerca de la industria de viajes desató la idea de un sistema de procesamiento de datos que pueden crear y gestionar reservas de billetes de avión y de inmediato hacer que los datos disponibles electrónicamente a cualquier agente en cualquier lugar.

Seis años más tarde, el intercambio de ideas en el aire se convirtió en una realidad. American Airlines e IBM anunciaron conjuntamente sus planes para desarrollar un entorno de negocios semi-automatizada, más conocido como SABRE. El sistema revolucionario fue la primera aplicación de negocio en tiempo real, y permitió a American Airlines para reemplazar el sistema de reservas de pasajeros escrita a mano de la década de 1950 con el sistema de reservas automatizado para el futuro.

1960-1962 El primer sistema SABRE fue instalado en dos ordenadores IBM 7090, que se encuentra en un centro de computación especialmente diseñado en BriarcliffManor, Nueva York. El sistema de computadora central del estado de la técnica de procesado de 84.000 llamadas telefónicas por día. La investigación, el desarrollo y la instalación de la inversión inicial en este sistema tomó 400 años-hombre de esfuerzo, a un costo de desarrollo de casi EE.UU. \$ 40 millones.

En 1964 La red se ha completado, convirtiéndose en el, sistema privado más grande en tiempo real de procesamiento de datos, sólo superada por el sistema del gobierno de los EE.UU. Se convierte en una parte integral de la RAM, el ahorro de American Airlinesdue del 30 por ciento solo en sus inversiones de personal.

En 1972 El sistema Sabrese mueve a un nuevo centro de cálculo consolidado en Tulsa, Oklahoma, que fue diseñado para albergar a todas las instalaciones de tratamiento de datos de American Airlines.

En 1976 El sistema Sabre está instalado en una agencia de viajes, por primera vez, lo que provocó la ola de la automatización de viajes. Al final del año, 130 ubicaciones habían recibido el sistema. Para 1978, el sistemaSabre puede almacenar 1 millón de tarifas.

Este sistema aún es utilizado, no solamente por aerolíneas, sino en otro tipo de empresas, como hoteles y agencias de viaje.

## **1.4. GENERACIÓN TRES (Segunda mitad de la década de 1960 a la Primer mitad de 1970)**

Los sistemas operativos de esta generación eran de modos múltiples, tiempo compartido, procesamiento en tiempo real y multiprocesamiento.Comienza en 1964 con la introducción de computadoras IBM Sistema 360 e introducen su sistema operativo para ese equipo (OS/360).A partir de esta aparición de máquina (184360) surgieron otros sistemas operativos, medianos y grandes; OS/MVT para los sistemas 360 grandes, CP-67/CNOS para el poderoso sistema 360/67 de tiempo compartido, ISS para el 360/67,VMOS de RCA, KRONOS de CD para su serie 6000.[**[4](#page-19-1)**]

## <span id="page-19-1"></span><span id="page-19-0"></span>a. *OS/360*[**[10](#page-19-0)**]

Es un sistema operativo desarrollado para apoyar a la nueva generación y la arquitectura de hardware capaz de soportar aplicaciones comerciales y científicas. Antes de este sistema las aplicaciones corrían en líneas independientes de hardware.Su primera versión se da en 1954. Fue desarrollado como una familia de tres programas de control, que incrementaban su tamaño y funcionalidad:

- **PCP**(*Primary Control Program*, Programa de Control Primario) que procesaba los trabajos secuencialmente (procesamiento por lotes).
- **MFT**(*Multiprogrammingwith a Fixednumber of Tasks*, Multiprogramación con un número Fijo de Tareas) añadió la multitarea, pero solo permitía un número fijo de tareas concurrentes, cada una teniendo un lugar predefinido en la memoria.
- **MVT**(*Multiprogrammingwith a Variable number of Tasks*, Multiprogramación con un número Variable de Tareas) permitió un número variable de tareas cuya

memoria podía cambiar dinámicamente.

Este sistema también introdujo el lenguaje de órdenes por lotes llamadoJCL*(Job Control Language)*, Lenguaje de Control de Procesos. Para algunos autores, el OS/360 es considerado como la mayor revolución en la historia de la informática.

# b. *Master Control Program*

<span id="page-20-0"></span>Escrito originalmente en 1961 en ESPOL después se escribió en HLL.El Master Control Program (MCP), es un líder en muchas áreas, siendo el primer sistema operativo para gestionar múltiples procesadores, fue la primera implementación comercial de la memoria virtual, y el primer sistema operativo escrito exclusivamente en un lenguaje de alto nivel. Este software fue diseñado para funcionar sólo en hardware propietario. No se encontró mayor información sobre esta etapa.[**[11](#page-20-0)**]

## **1.5. GENERACIÓN CUATRO (De la Segunda mitad de la década de 1970 a la actualidad)**

Surgen las redes de computación, para poder compartir recursos tanto hardware como software que será administrado por el sistema operativo. Surge el procesamiento en línea relacionado con el sistema en tiempo real surge el concepto de máquinas virtuales, y los sistemas de bases de datos.[**[4](#page-21-0)**]

### <span id="page-21-0"></span>**D. 1970**

# a. *CP/M (Control Program para los microordenadores)*

Es un sistema operativo para ordenadores de 8 bits. Se parece mucho a DOS (pero no es tan fácil de usar), lo que no es sorprendente debido DOS fue copiado de CP/M en 1980.Fue creado por Intel 8080/85 basados en las microcomputadoras deGary Kildallde Digital Research y se limitaba a una sola tarea en procesadores de 8 bits y no más de 64 kilobytesde memoria, luego se

amplía a computadores de 16 bits con capacidad de multiusuario.

La combinación de CP/M y S-100 bus fue uno de los primeros "estándares de la industria" para microcomputadoras, y esta plataforma informática se utiliza ampliamente en los negocios a través de la década de 1970 y hasta mediados de la década de 1980. Al reducir considerablemente la cantidad de programación necesaria para instalar una aplicación en la computadora de un nuevo fabricante, CP/M aumentó el tamaño del mercado para el hardware y el software.

### b. *UNIX*

A continuación se presenta una evolución de UNIX, el cual pretende ser un movimiento pro-lucha del software libre:

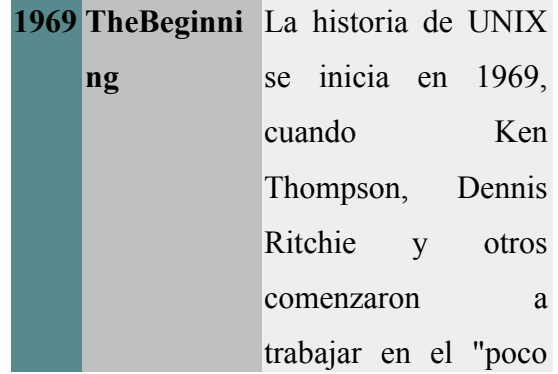

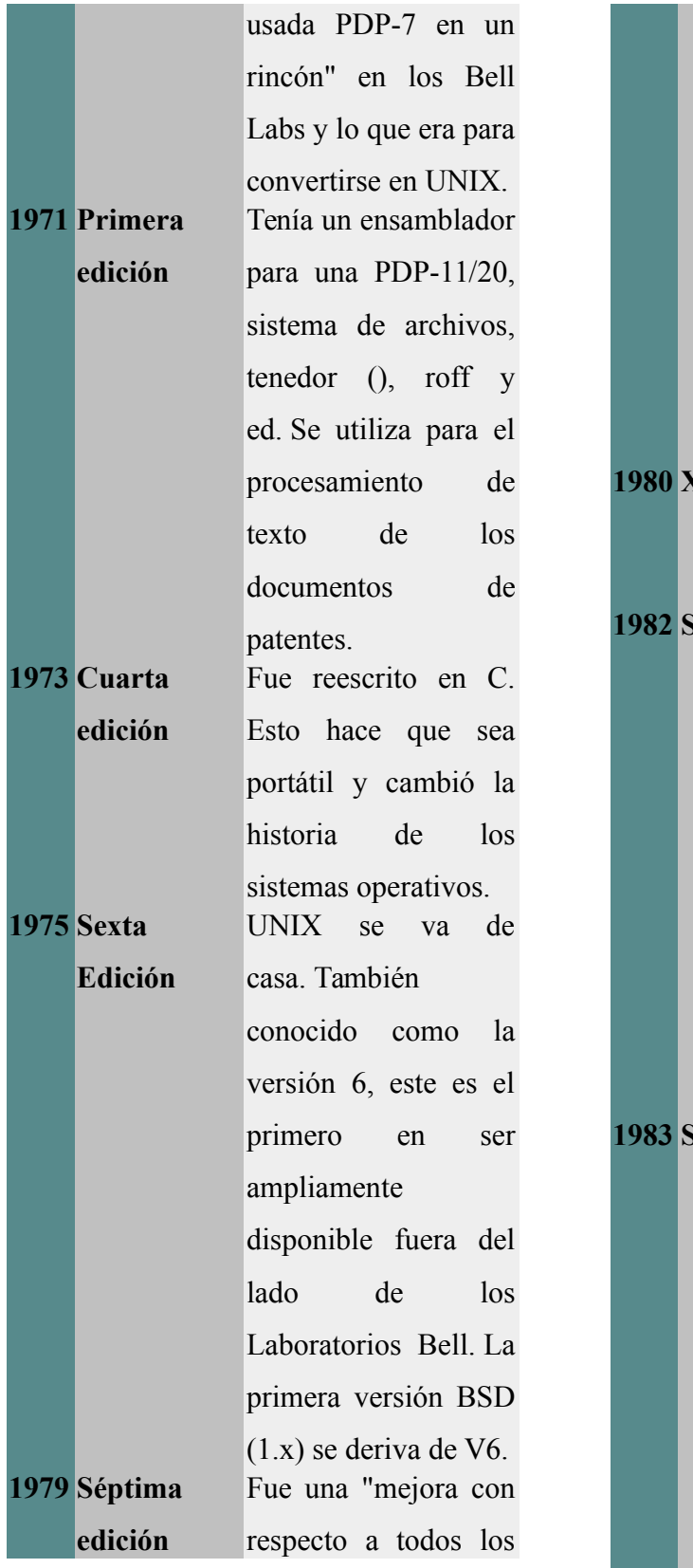

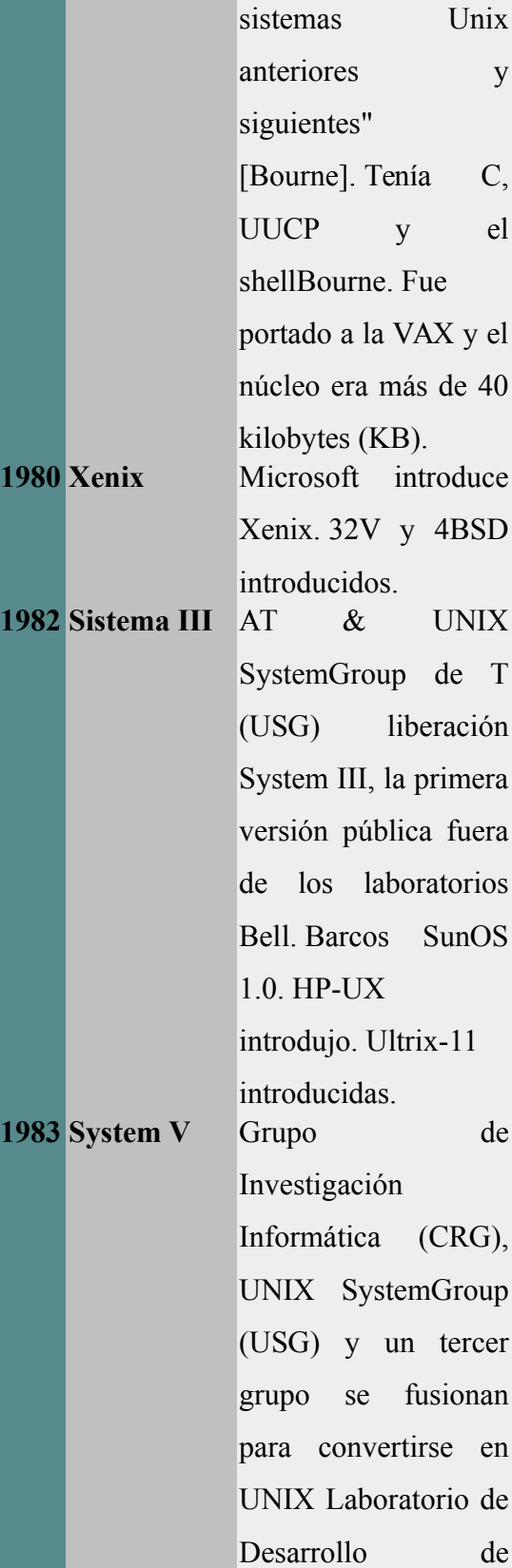

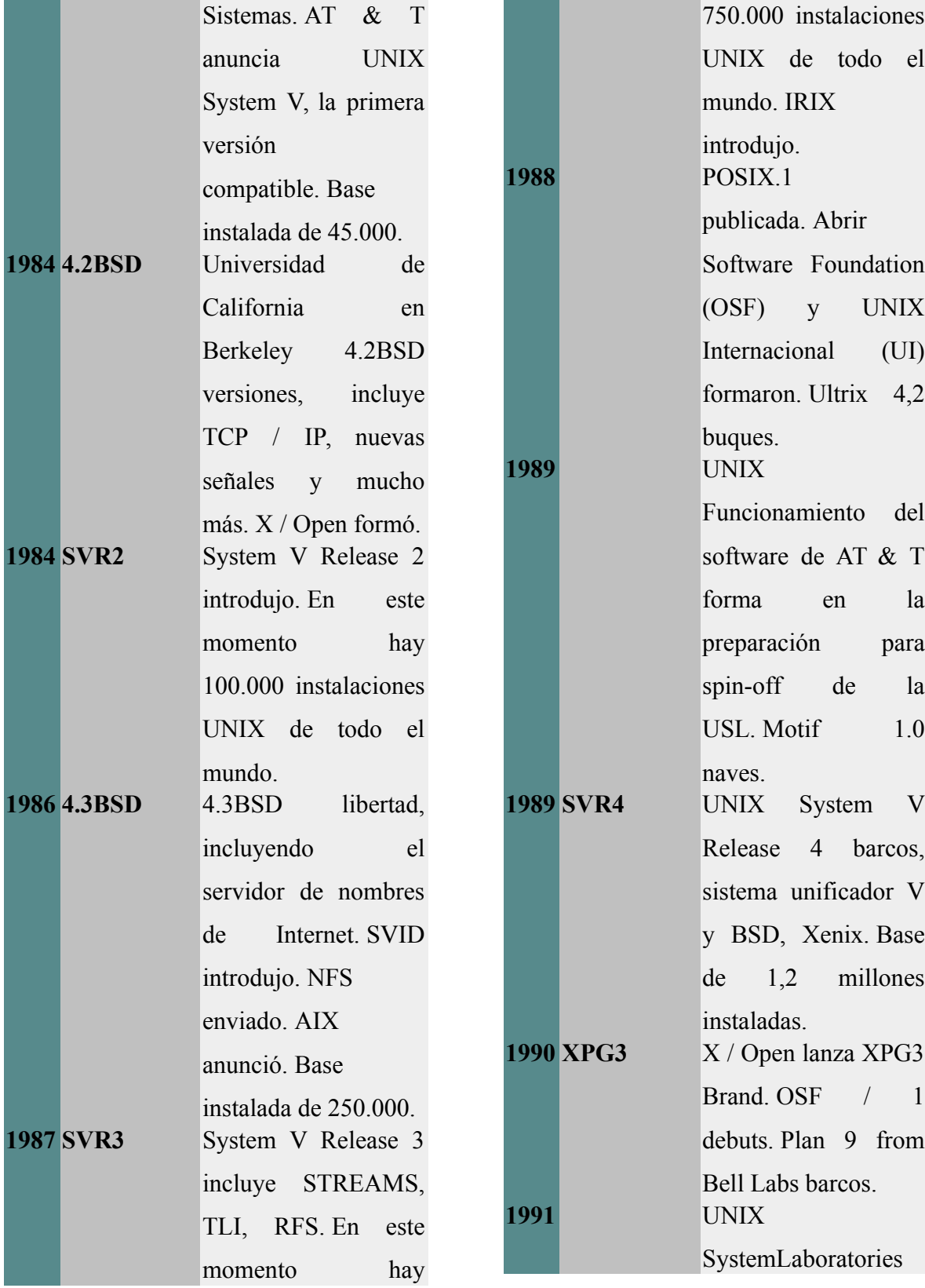

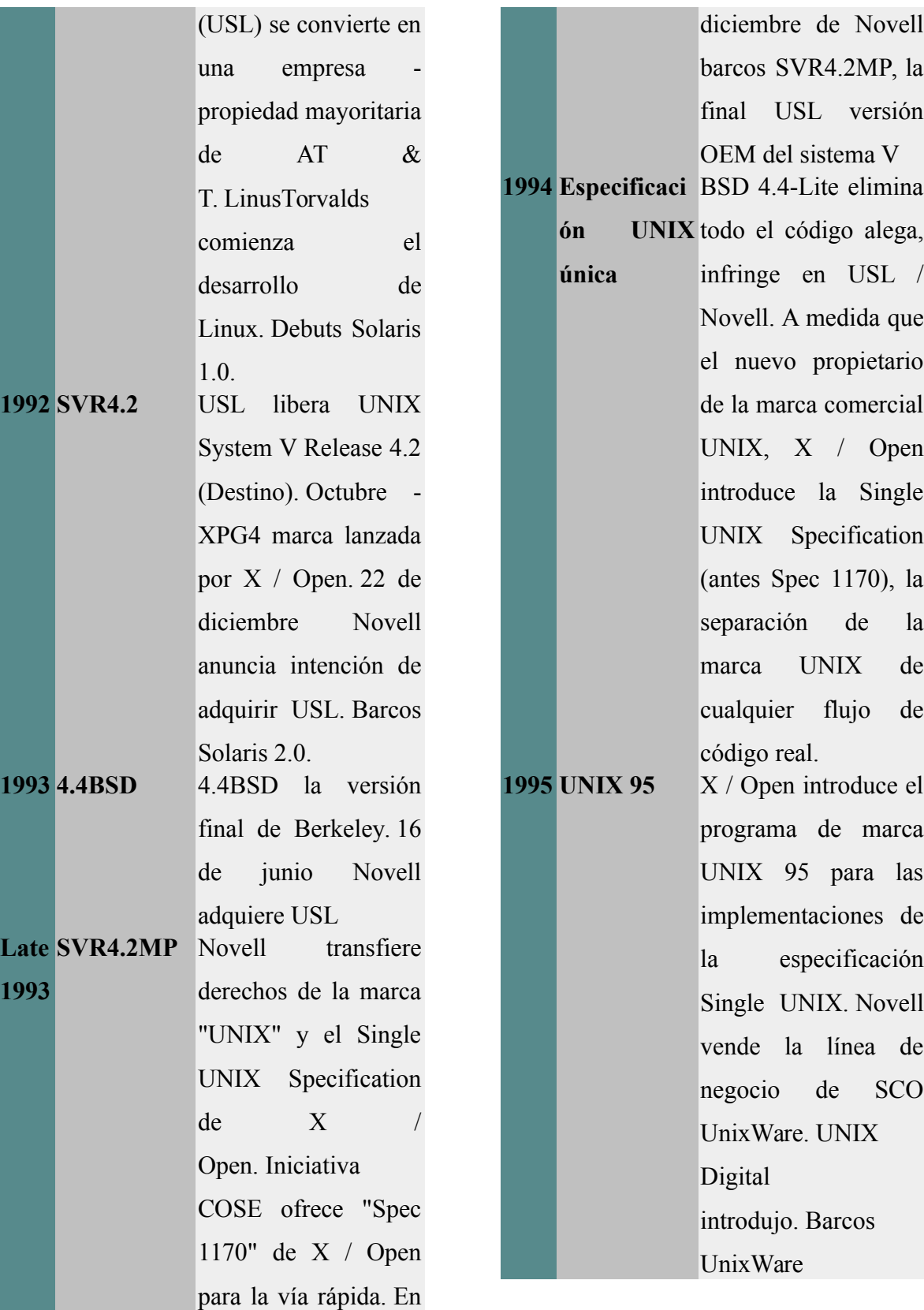

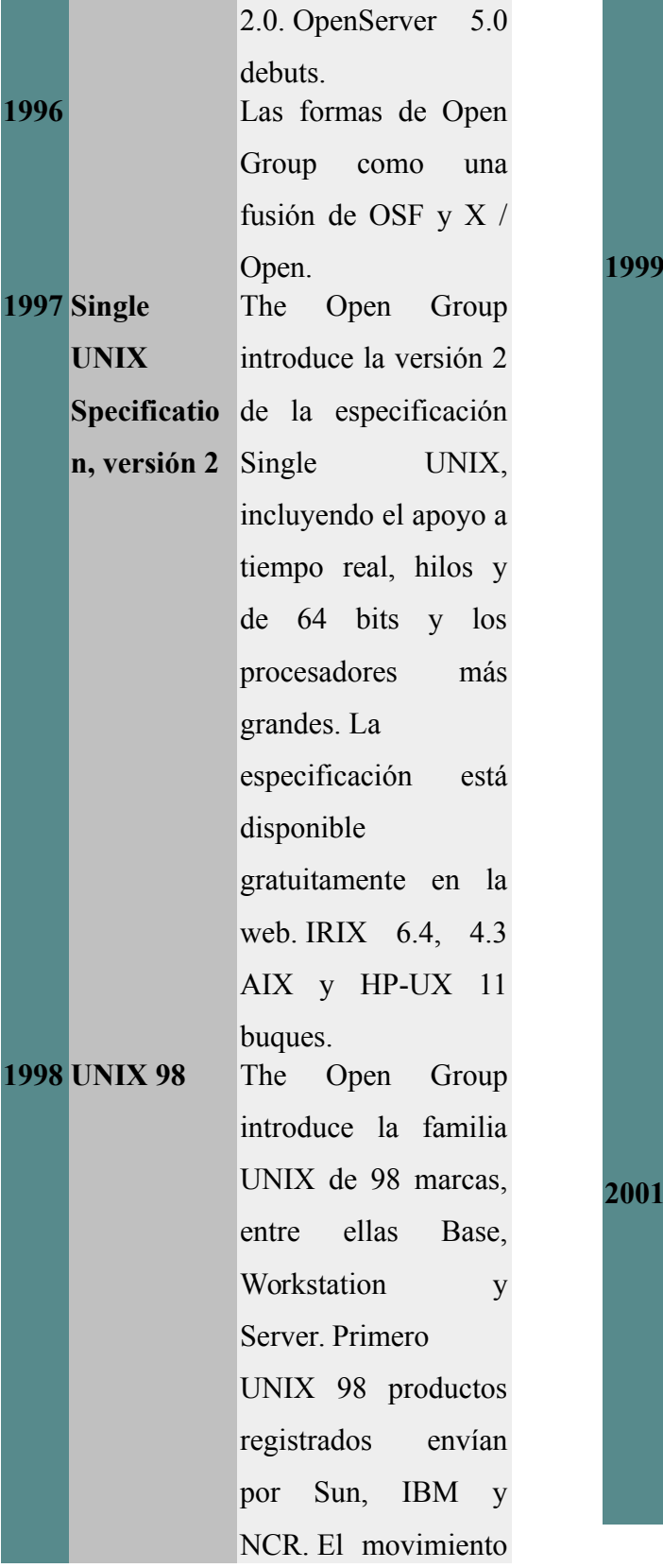

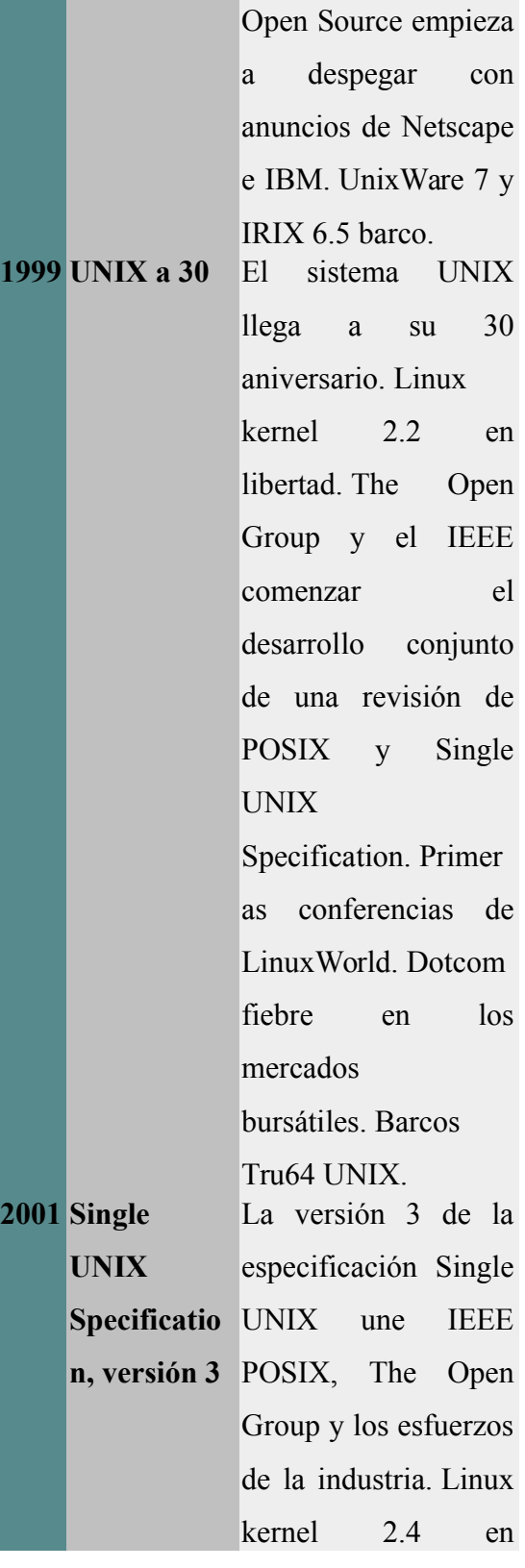

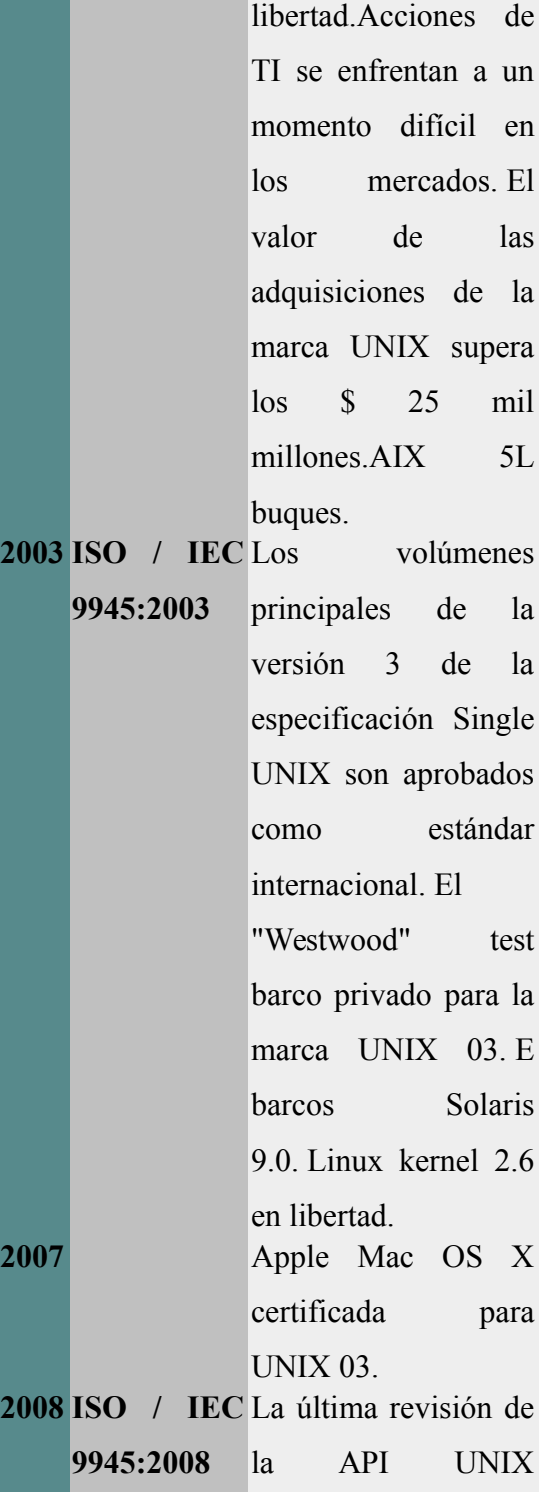

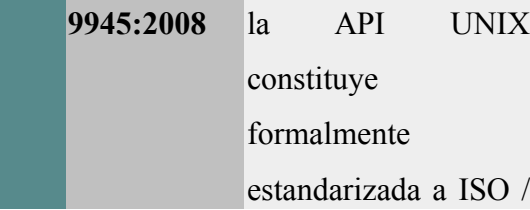

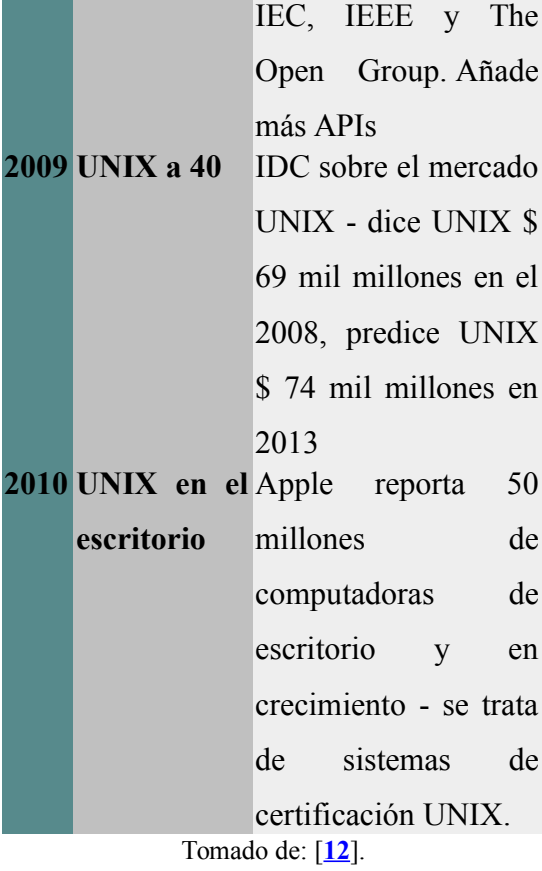

## <span id="page-26-0"></span>c. *APPLE*

Primer ordenador de Steve Jobs y Steven Wozniak, salió a la venta en 1976. Primera máquina en utilizar teclado y en lugar de usar pantallas normales creó una conexión a TV como monitor. Existió hasta Apple III y actualmente existen réplicas y emuladores de esta computadora.

## d. *PLATO*

Software de carácter educativo, creado en 1960. Fue creado por Donald L. Bitzer y su equipo en la Universidad de Illinois. Fue el primero en utilizar conceptos multiusuario, chats, tablones, correo electrónico, pantalla compartida y juegos con varios jugadores a la vez. Este software existió durante cuatro décadas y pasó por varias versiones.

### e. *PARC*

Palo Alto Research Center (Centro de Investigación de Palo Alto), era una división de investigación de Xerox Corporation. Dedicada a realizar avances en el campo de la tecnología. Algunos de sus más grandes logros han sido:

- Impresión Láser. (1971).
- Ratón comercial (1973).
- Estaciones de trabajo personales con estructuras cliente-servidor. (1973)
- GUI: Interface gráfica de usuario, ofreciendo ventanas e iconos (1975)
- Editor de texto WYSIWYG (1974)
- Red de área local Ethernet (1973)

• Programación orientada a objetos completamente formada en el lenguaje de programación Smalltalk y el entorno de desarrollo integrado. (1972).

Entre otros avances que se han vuelto un hito en la tecnología de la información. Actualmente PARC sigue existiendo como parte de la compañía XEROX, dedicada a realizar avances en el campo de la tecnología.[**[13](#page-27-1)**]

#### <span id="page-27-1"></span>**E. 1980**

#### f. *PC-DOS*

Familia de sistemas operativos creado inicialmente para las computadoras IBM de 16 bits en 1981, utilizaba línea de comandos, tuvo 7 versiones hasta el año 2000. [**[14](#page-27-0)**]

#### <span id="page-27-0"></span>g. *MS-DOS*

MS-DOS (Microsoft Disk OperatingSystem), es un sistema operativo para computadoras que utilizaba línea de comandos. Es un sistema pequeño y relativamente sencillo.

Este sistema operativo tiene una historia "sucia", ya que:

MS-DOS 1.0 era en realidad una versión renombrada de ODOS que Microsoft compró a una empresa de Seattle, llamada Seattle ComputerProducts, en julio de 1981. QDOS se habían desarrollado como un clon del sistema operativo CP / M de ocho bits con el fin de proporcionar compatibilidad con las aplicaciones de negocios populares del día como WordStar y dBase. CP / M (Control Program para los microordenadores) fue escrito por Gary Kildall de Digital Research varios años antes y se había convertido en el primer sistema operativo para microcomputadoras de uso general.

QDOS fue escrito por Tim Paterson, un empleado de Seattle ComputerProducts, por el nuevo procesador Intel de 16 bits 8086 CPU (unidad central de procesamiento), y la primera versión fue enviado en agosto de 1980. A pesar de que se completó en tan sólo seis semanas QDOS era suficientemente diferente de CP / M que se considera legal. Paterson

fue posteriormente contratado por Microsoft.

Microsoft inicialmente mantuvo la IBM ocupa un secreto de Seattle ComputerProducts. Y en lo que se convertiría en otra jugada muy fortuita, Bill Gates, la polémica no co-fundador de Microsoft, IBM persuadido a dejar su compañía retiene los derechos de comercialización para el sistema operativo por separado del proyecto de PC de IBM. Microsoft cambió el nombre a PC-DOS (la versión de IBM) y MS-DOS (la versión de Microsoft). Las dos versiones eran inicialmente casi idéntica, pero con el tiempo se separaron.

El acrónimo DOS no era nuevo ni siquiera entonces. En un principio había sido utilizado por IBM en la década de 1960 en el nombre de un sistema operativo (es decir, DOS/360) para su computadora System/360. En ese momento el uso de discos para almacenar el sistema operativo y los datos se considera la tecnología de vanguardia.

Hasta la adquisición de QDOS, Microsoft había sido principalmente un proveedor de lenguajes de programación. Gates y co-fundador Paul Allen había escrito Microsoft BASIC y se vende en discos y cintas sobre todo para los aficionados de PC.

MS-DOS se disparó en popularidad con el aumento en el mercado de PC. Los ingresos de las ventas impulsado el crecimiento fenomenal de Microsoft y MS-DOS fue la clave para la rápida aparición de la compañía como la empresa dominante en el software de la industria. Este producto sigue siendo el mayor contribuyente a los ingresos de Microsoft y después de que se había vuelto más famoso para Windows.

Las versiones posteriores de MS-DOS presentaron mejor rendimiento y funciones adicionales, no pocos de los cuales fueron copiados de otros sistemas operativos. Por ejemplo, la versión 1.25, lanzado en 1982, ha añadido soporte para discos de doble cara, lo que elimina la necesidad de girar manualmente los discos para tener acceso al reverso.[**[15](#page-29-2)**]

Algunas de sus versiones fueron: DOS 1.0, DOS 1.1, DOS 1.25, DOS 2.0, DOS

2.1, DOS 3.0, DOS 3.1, DOS 3.2, DOS 3.3, DOS 4.0, DOS 4.01, DOS 5.0, DOS 5.0a, DOS 6.0, DOS 6.1, DOS 6.2, DOS 6.21, DOS 6.22 y DOS 7.0 [**[16](#page-29-1)**] Actualmente este software aún se utiliza mediante emuladores y otros.

## <span id="page-29-1"></span>h. *GNU*

<span id="page-29-0"></span>GNU fue iniciado por Richard Stallman (RMS) en 1983, como un sistema operativo creado por personas que trabajaban juntas por la libertad de todos los usuarios y el control del software de la computadora.[**[17](#page-29-0)**]. El proyecto para desarrollar el sistema GNU se denomina «Proyecto GNU». El Proyecto GNU se concibió como una forma de fortalecer el espíritu cooperativo que prevalecía en la comunidad computacional en sus primeros días; hacer de la cooperación posible para eliminar los obstáculos impuestos por los dueños de software propietario. Esto ya que en los 80's el software era privado.

<span id="page-29-2"></span>El objetivo primordial y permanente de GNU es ofrecer un sistema compatible con Unix que fuera 100% software libre. El nombre del sistema, GNU es un acrónimo recursivo que significa GNU No es Unix-una manera de rendir homenaje a las ideas técnicas de Unix, y al mismo tiempo decir que GNU es algo diferente. Técnicamente, GNU es como Unix. Pero a diferencia de Unix, GNU da a sus usuarios la libertad.[**[17](#page-30-1)**]El objetivo final es proporcionar software libre para hacer todos los trabajos de los usuarios de computadoras quieran hacer y hacer que el software propietario sea cosa del pasado.

## i. *Mac OS*

Mac OS (del inglés Macintosh OperatingSystem, en español Sistema Operativo de Macintosh) es el nombre del sistema operativo creado por Apple para su línea de computadoras Macintosh. Mac fue diseñado e implantado en la Universidad de Carnegie-Mellon (CMU), con el apoyo de la Agencia de Proyectos de Investigación Avanzados del Departamento de Defensa de Estados Unidos (DARPA, DefenseAdvancedResearchProjects

Agency), organización responsable del desarrollo de varias versiones de UNIX BSD, la cual se estaba volviendo difícil <span id="page-30-0"></span>de manejar, por lo que Mac se desarrolló como una alternativa de BSD más estructurada y pequeña.[**[18](#page-30-0)**]

<span id="page-30-1"></span>Es conocido por haber sido uno de los primeros sistemas dirigidos al gran público en contar con una interfaz gráfica compuesta por la interacción del mouse con ventanas, Icono y menús. Esta fue la base del Mac OS clásico, desarrollado íntegramente por Apple, cuya primera versión vio la luz en 1985. Su desarrollo se extendería hasta la versión 9 del sistema, lanzada en 1999. A partir de la versión 10 (Mac OS X), el sistema cambio su arquitectura totalmente y pasó a basarse en Unix, sin embargo su interfaz gráfica mantiene muchos elementos de las versiones anteriores.

## j. *Sun OS*

SunOS fue la versión del sistema operativo derivado de Unix y BSD desarrollado por Sun Microsystems para sus estaciones de trabajo y servidores hasta el principio de los años 1990. Ésta estaba basada en los UNIX BSD con algunos añadidos de los System V UNIX en versiones posteriores.

SunOS 1.0 estaba basada básicamente en BSD 4.1 y se publicó en 1982. SunOS 2.0, que salió en 1985, usaba BSD 4.2 como una base e introducía una capa de sistema de ficheros virtual (VFS) y el protocolo NFS. SunOS 3.0 coincidía con el lanzamiento de la serie Sun-3 en 1986 e incorporaba varias utilidades de System V. SunOS 4.0, que salió en 1989, migró a la base de BSD 4.3, introdujo un nuevo sistema de memoria virtual, enlazamiento dinámico y una implementación de la arquitectura System V STREAMS I/O.

SunOS 5.0 y las versiones posteriores están basadas en UNIX System V Release 4, y han sido conocidas con el nombre comercial de "Solaris". Aún en 2010, el núcleo de los sistemas Solaris 10 y OpenSolaris (la versión libre) conserva internamente el nombre "SunOS 5.10" y Solaris 5.11, respectivamente.[**[19](#page-31-1)**]

### k. *OS/400*

<span id="page-31-0"></span>Sistema operativo utilizado en la línea de miniordenadores AS/400 de IBM, surgió en 1988.[**[20](#page-31-0)**]

### l. *Windows 1.0*

Microsoft trabaja en la primera versión de un nuevo sistema operativo. Interface Manager es el nombre en clave y se piensa en dejarlo como nombre definitivo, pero Windows prevalece debido a que describe mejor los cuadros y las "ventanas" informáticas, que resultan fundamentales en el nuevo sistema. Windows se anuncia en 1983, pero lleva un tiempo desarrollarlo. Los escépticos lo llaman "vaporware" (humo informático). El 20 de noviembre de 1985, dos años después del anuncio inicial, Microsoft lanza Windows 1.0. Ahora, en lugar de escribir comandos MS-DOS, puedes desplazarte entre pantallas o "ventanas" señalando y haciendo clic con el mouse. Bill Gates dice: "Es un software exclusivo diseñado para el usuario de PC serio."

<span id="page-31-1"></span>Hay menús desplegables, barras desplazables, iconos y cuadros de diálogo que facilitan el aprendizaje y el uso de los programas. Se puede alternar entre varios programas sin tener que salir de ellos y reiniciarlos de manera individual. Windows 1.0 viene con varios programas, incluida la administración de archivos de MS-DOS, Paint, Windows Writer, Bloc de notas y Calculadora, así como con un calendario, un archivo de tarjetas y un reloj que ayudan a administrar las actividades diarias. Incluso hay un juego: Reversi.[**[21](#page-32-2)**]

<span id="page-32-2"></span>Fue el primer intento de Microsoft de implementar un ambiente operativo multitarea con interfaz de usuario gráfica en la plataforma de PC. Además, Microsoft Windows 1.0 más que un sistema operativo íntegro, suponía una extensión gráfica de MS-DOS

**F. 1990**

### m. *Windows 98*

Presentado el 25 de junio de 1998, Windows 98 es la primera versión de Windows diseñada específicamente para los consumidores. Los equipos informáticos son habituales en la oficina y en el hogar, y comienzan a aparecer los cibercafés, desde donde se puede acceder a Internet. Con Windows 98, resulta más fácil encontrar información en los equipos y en Internet. Otras mejoras incluyen la capacidad de abrir y cerrar programas más rápidamente y la compatibilidad con discos DVD y dispositivos de bus serie universal (USB). Otro elemento que aparece por primera vez es la barra Inicio rápido, que permite ejecutar programas sin tener que buscarlos en el menú Inicio ni en el escritorio.Windows 98 es la última versión basada en MS-DOS.[**[21](#page-32-1)**]

## <span id="page-32-1"></span>n. *Red Hat Linux*

Red Hat es una distribución Linux creada por Red Hat, que fue una de las más populares en los entornos de usuarios domésticos.Es una de las distribuciones Linux de "mediana edad". La versión 1.0 fue presentada el 3 de noviembre de 1994.[**[22](#page-32-0)**]

#### <span id="page-32-0"></span>o. *Mac OS 9*

Última versión de la familia de sistemas operativos "Mac OS clásico". Fue introducida por Apple Computer el 23 de octubre de 1999 y sucedida por Mac OS X.

#### <span id="page-33-0"></span>p. *WINDOWS 95*[**[21](#page-33-0)**]

El 24 de agosto de 1995, Microsoft lanza Windows 95, que marca un récord de ventas con 7 millones de copias durante las primeras cinco semanas.

Es la era de los fax/módems, el correo electrónico, el nuevo mundo online y de los deslumbrantes juegos multimedia y el software educativo. Windows 95 tiene compatibilidad integrada con Internet, conexión de red por acceso telefónico y nuevas funciones de Plug and Play que facilitan la instalación de hardware y software. El sistema operativo de 32 bits, además, ofrece funciones multimedia mejoradas, características más eficaces para equipos informáticos móviles y redes integradas.

En el momento del lanzamiento de Windows 95, los sistemas operativos Windows y MS-DOS anteriores se ejecutaban en, aproximadamente, el 80% de los equipos del mundo. Windows 95 es

la actualización de estos sistemas operativos. Para ejecutar Windows 95 se necesita un equipo con un procesador 386DX o superior (se recomienda 486) y por lo menos 4 MB de RAM (se recomiendan 8 MB de RAM). Las versiones de actualización están disponibles en formatos de disquetes y CD-ROM. Se presenta en 12 idiomas.

En Windows 95 aparecen por primera vez el menú Inicio, la barra de tareas y los botones para minimizar, maximizar y cerrar ventanas. Se incorpora un nuevo botón de Inicio.

A principios de la década de los 90, los entendidos del sector tecnológico hablan de Internet (una red de redes con el poder de conectar equipos en todo el mundo). En 1995, Bill Gates publica un memorando titulado "La ola de Internet" y califica a Internet como "el desarrollo más importante desde la llegada de los equipos informáticos".

En el verano de 1995 se lanza la primera versión de Internet Explorer. Este navegador se une a los que ya competían por hacerse un lugar en la World Wide Web.

#### q. *LINUX*

Sistema operativo moderno, que puede obtenerse en forma gratuita y que se basa en los estándares de UNIX. Diseñado para correr de forma eficiente y confiable en hardware común de PC. Tiene una gran variedad de plataformas. El núcleo del Kernel del sistema operativo es completamente original, pero permite que corra gran parte del software existente y gratuito de UNIX, dando por resultado un sistema operativo completo compatible con UNIX y libre de código propietario.

Linux es un sistema multiusuario, que proporciona protección entre procesos y corre múltiples procesos de acuerdo a un planificador de tiempo compartido. Para el usuario, el sistema de archivos aparece como un árbol jerárquico de directorios que obedece la semántica de UNIX. [**[23](#page-34-0)**]

Linux hace su aparición a principios de la década de los noventa, era el año 1991 y por aquel entonces un estudiante de informática de la Universidad de Helsinki, llamado LinusTorvalds empezó, -como una afición y sin poder imaginar a lo que llegaría este proyecto, a programar las primeras líneas de código de este sistema operativo al que llamaría más tarde Linux.

Este comienzo estuvo inspirado en MINIX, un pequeño sistema Unix desarrollado por Andy Tanenbaum. Las primeras discusiones sobre Linux fueron en el grupo de noticias comp.os.minix, en estas discusiones se hablaba sobre todo del desarrollo de un pequeño sistema Unix para usuarios de Minix que querían más.

<span id="page-34-0"></span>Después de la versión 0.03, Linus saltó en la numeración hasta la 0.10, más y más programadores a lo largo y ancho de internet empezaron a trabajar en el proyecto y después de sucesivas revisiones, Linus incremento el número de versión hasta la 0.95 (Marzo 1992), la primera capaz de ejecutar el sistema X-windows. Más de un año después (diciembre 1993) el núcleo del sistema estaba en la versión 0.99 y la versión 1.0.0 no llegó hasta el 14 de marzo de 1994.

El 9 de Mayo 1996, Tux fue propuesto como mascota oficial de Linux.El 9 de junio de 1996 fue lanzada la serie 2.0.x, la 2.2.x no llegó hasta el 25 de enero de 1999 y la 2.4.x hasta el 4 de enero del 2001.

El 17 de diciembre del 2003 fue lanzada la serie actual del núcleo, la 2.6.x y el desarrollo de Linux sigue avanzando día a día con la meta de perfeccionar y mejorar el sistema.[**[24](#page-35-1)**]

## <span id="page-35-1"></span><span id="page-35-0"></span>r. *Minix*[**[25](#page-35-0)**]

MINIX tiene una larga historia. Se remonta a 1987, cuando la primera edición del libro Sistemas Operativos: Diseño e Implementación fue publicado por Andrew S. Tanenbaum. La primera versión de MINIX fue pensado para la enseñanza y se hizo muy popular muy rápidamente. Uno de los primeros usuarios fue un estudiante finlandés, LinusTorvalds, quien aprendió todo acerca de los sistemas operativos de la lectura del libro y la modificación del sistema. Con el tiempo pasó a escribir su propio sistema operativo, Linux. En 2004, un hombre llamado Ken Brown Torvalds acusó de copiar textualmente MINIX, pero que fue rápidamente refutada en un comunicado publicado el 20 de mayo de 2004 por Andrew Tanenbaum.

Una segunda edición de MINIX (y una segunda edición del libro, escrito por Albert S. Woodhull) fue lanzado en 1997. Esta versión se ha mejorado en gran medida de la primera versión pero todavía estaba dirigido a la enseñanza de los sistemas operativos en gran medida.

Fue sólo con la tercera versión, MINIX 3, y la tercera edición del libro, publicado en 2006, que el énfasis cambió de enseñanza a una seria investigación y el sistema de producción, especialmente para sistemas embebidos. Algunas de las muchas diferencias entre MINIX 2 y MINIX 3 se dan aquí.

De cara al futuro, estamos haciendo un gran esfuerzo para convertir MINIX 3 en un sistema de calidad industrial con un enfoque en el mercado integrado, especialmente para aquellas aplicaciones que requieren una alta fiabilidad y disponibilidad.

MINIX 3 es un sistema operativo de código abierto que se puede utilizar como una base para proyectos de investigación, sino también para los sistemas comerciales (integrado) donde los sistemas de microkernel dominan el mercado. Gran parte del enfoque del proyecto es lograr una alta fiabilidad a través de la tolerancia a fallos y técnicas de auto-sanación.

MINIX se basa en un pequeño micronúcleo (sobre las líneas de 10K de código) que se ejecuta en modo de núcleo. El resto del sistema operativo se ejecuta como una colección de procesos de servidor, cada uno protegido por la MMU de hardware. Estos procesos incluyen el sistema virtual de archivos, uno o más sistemas de archivos reales, el administrador de memoria, el gestor de procesos, el servidor de la reencarnación, y los controladores de dispositivos, cada uno se ejecuta como un proceso en modo de usuario independiente.

Una consecuencia de este diseño es que las fallas del sistema debido a los errores o ataques son aislados. Por ejemplo, una falla o toma de control del controlador de audio debido a un bug o exploit puede provocar ruidos extraños, pero no puede dar lugar a una absorción completa del sistema operativo. Del mismo modo, los accidentes de un componente del sistema pueden en muchos casos ser automática y transparente recuperado sin intervención humana. Pocos, si alguno, los demás sistemas operativos son tan auto-sanación que MINIX 3.

#### **G. 2000**

#### <span id="page-36-0"></span>s. *Windows XP*[**[21](#page-36-0)**]

El 25 de octubre de 2001, se lanza Windows XP, con un diseño renovado centrado en la facilidad y en un centro de servicios de Ayuda y soporte técnico unificado. Se presenta en 25 idiomas. Desde mediados de la década de 1970 hasta el lanzamiento de Windows XP, en el mundo se habían instalado unos 1.000 millones de PCs.

Para Microsoft, Windows XP se convertirá en uno de los productos de mayor venta de los años venideros. Es rápido y estable. La navegación en el menú Inicio, en la barra de tareas y en el Panel de control es más intuitiva. Se incrementa la preocupación (y concienciación) por los virus y los piratas informáticos, pero en gran medida los temores se disipan gracias a la posibilidad de realizar actualizaciones de seguridad online. Los usuarios comienzan a entender las alertas sobre datos adjuntos sospechosos y virus. Se pone más énfasis en la ayuda y en la asistencia técnica.

Windows XP Home Edition se caracteriza por un diseño visual limpio y simplificado que facilita el acceso a las funciones más usadas. Diseñado para el uso en el hogar, Windows XP ofrece mejoras como el Asistente para configuración de red, el Reproductor de Windows Media, Windows MovieMaker y funciones optimizadas para fotografía digital.

Windows XP Professional lleva los sólidos cimientos de Windows 2000 hasta el equipo de escritorio, lo que mejora la confiabilidad, la seguridad y el rendimiento. Con un diseño visual renovado, Windows XP Professional incluye funcionalidades para equipos informáticos comerciales y domésticos avanzados, como la compatibilidad con escritorios remotos, un sistema de archivos cifrado y avanzadas características de red y restauración del sistema. Las mejoras claves para los usuarios móviles incluyen la compatibilidad con redes inalámbricas 802.1x, Windows Messenger y la Asistencia remota.

Durante estos años aparecen varias ediciones de Windows XP:

La edición Windows XP de 64 bits (2001) es el primer sistema operativo de Microsoft para procesadores de 64 bits diseñado para trabajar con grandes volúmenes de memoria y proyectos, como programas de efectos especiales de películas, animaciones en 3D de ingeniería y científicos.

Windows XP Media Center Edition (2002) está pensado para el entretenimiento y el uso doméstico de equipos. Permite navegar por Internet, ver televisión en directo, disfrutar de colecciones de música y vídeos digitales y reproducir DVD.

Windows XP Tablet PC Edition (2002) desarrolla la visión de los equipos informáticos basados en lápiz. Los equipos Tablet PC incluyen un lápiz digital para el reconocimiento de la escritura manual y, además, se pueden usar con el mouse o el teclado.

Curiosidad para fanáticos de la informática: Windows XP está compilado a partir de 45 millones de líneas de código.

## <span id="page-38-2"></span>t. *Windows Vista*[**[21](#page-38-2)**]

Windows Vista se presentó al mercado en 2006 con el sistema de seguridad más sólido conocido hasta el momento. El Control de cuentas de usuario ayuda a evitar que software potencialmente dañino ejecute cambios en el equipo. En Windows Vista Ultimate, el Cifrado de unidad BitLocker brinda mejor protección de datos al equipo, a medida que las ventas de equipos portátiles y las necesidades de seguridad aumentan Además, Windows Vista introduce mejoras en el Reproductor de Windows Media, ya que cada vez más personas comienzan a ver sus equipos como ubicaciones centrales de medios digitales. En ellos pueden ver televisión, mirar y enviar fotografías, y editar vídeos.

#### <span id="page-38-1"></span>u. *Windows Vista Ultimate*[**[21](#page-38-1)**]

El diseño juega un papel importante en Windows Vista, y elementos tales como la barra de tareas y los bordes de las ventanas adquieren un nuevo aspecto. La búsqueda adquiere un nuevo énfasis y ayuda a los usuarios a encontrar archivos en sus equipos más rápidamente. Windows Vista presenta nuevas ediciones, cada una de las cuales contiene una combinación diferente de características y prestaciones. Se presenta en 35 idiomas. El botón Iniciar rediseñado aparece por primera vez en Windows Vista.

#### <span id="page-38-0"></span>v. *Windows 7*[**[21](#page-38-0)**]

Windows 7 se creó para el mundo inalámbrico que surge a finales de la primera década del siglo XXI. En el momento de su lanzamiento, las ventas de equipos portátiles superan a las de equipos de escritorio, y es habitual conectarse a zonas interactivas inalámbricas públicas, como los cafés y las redes privadas domésticas.

Windows 7 incluía nuevas formas de trabajar con ventanas (como Ajustar, Inspeccionar y Agitar) que mejoraban la funcionalidad y hacían que la interfaz fuera más divertida de usar. También entonces apareció Windows Touch, que permitía a los usuarios de pantallas touch navegar por Internet, desplazarse por fotos y abrir archivos y carpetas.

## <span id="page-39-1"></span>w. *Windows 8*[**[21](#page-39-1)**]

Windows 8 es Windows renovado desde el conjunto de chips hasta la experiencia del usuario. Funciona como una tableta para el ocio y como un equipo con todas sus funciones para el trabajo. Introduce una interfaz totalmente nueva que funciona perfectamente con el dedo y con el mouse y el teclado. Windows 8 incluye también mejoras en el familiar escritorio de Windows, con una nueva barra de tareas y un sistema de administración de archivos simplificado.

Windows 8 incorpora una pantalla de Inicio con iconos que permiten conectar con las personas, los archivos, las apps y los sitios web. Las apps ocupan un papel protagonista y se brinda acceso a un nuevo lugar para conseguir apps, la Tienda Windows, directamente desde la pantalla de Inicio.

Junto con Windows 8, Microsoft lanzó también Windows RT, que funciona en algunas tabletas y PCs. Windows RT se ha diseñado para dispositivos ligeros y para una mayor duración de la batería, y ejecuta exclusivamente apps de la Tienda Windows. Se distribuye con una versión integrada de Office optimizada para las pantallas touch.

#### <span id="page-39-0"></span>x. *UBUNTU*[**[26](#page-39-0)**]

Ubuntu es una antigua palabra africana que significa "humanidad hacia otros". También significa "Yo soy lo que soy por lo que todos somos". El sistema operativo Ubuntu trae el espíritu de Ubuntu al mundo de las computadoras.

Mark Shuttleworth reunió a un pequeño equipo de desarrolladores de uno de los proyectos más consolidados Linux - Debian - y se dispuso a crear un fácil de utilizar Linux de escritorio: Ubuntu, con el fin de que el software libre fuera parte de la vida cotidiana para la mayoría de usuarios de computadoras. La visión de Ubuntu es parte social y la parte económica: el software libre, al alcance de todos en las mismas condiciones, y financiado a través de una cartera de servicios prestados por Canonical.

La primera versión oficial de Ubuntu versión 4.10, nace con el nombre en código el "Jabalí verrugoso '- se puso en marcha en octubre de 2004, y provocó interés dramático mundial, mientras miles de entusiastas del software libre y los expertos se unieron a la comunidad de Ubuntu.

El gobierno de Ubuntu es independiente de Canonical, con líderes voluntarios de todo el mundo que tienen la responsabilidad de muchos de los elementos críticos del proyecto. Sigue siendo uno de los principios clave del proyecto Ubuntu que Ubuntu es un trabajo compartido entre Canonical, otras empresas, y los miles de voluntarios que aportan su experiencia para influir en lo que es una plataforma de clase mundial para que cualquiera lo use.

La visión de Ubuntu es parte social y la parte económica: el software libre, al alcance de todos en las mismas condiciones, y financiado a través de una cartera de servicios prestados por Canonical.

El equipo de Ubuntu abrió un nuevo camino en la comisión de un programa de lanzamientos programados en forma previsible de seis meses. Se decidió que cada cuarto lanzamiento, emitido en un período de dos años, recibiría el apoyo a largo plazo (LTS). Versiones LTS se utilizan normalmente para despliegues a gran escala.

Ubuntu es diferente de las ofertas comerciales de Linux que lo precedieron, ya que no divide sus actividades entre una versión comercial de alta calidad y una versión de "comunidad" libre. Los equipos comerciales y la comunidad colaboran para producir una versión única y de alta calidad, que recibe mantenimiento continuo por un período definido. Tanto la liberación y actualizaciones en curso están disponibles gratuitamente para todos los usuarios.

La primera versión oficial de Ubuntu versión 4.10, con nombre en código el "Jabalí verrugoso '- se puso en marcha en octubre de 2004, y provocó interés dramático mundial, mientras miles de entusiastas del software libre y los expertos se unieron a la comunidad de Ubuntu.

El gobierno de Ubuntu es algo independiente de Canonical (líder del grupo Ubuntu y encargado de elaborar las diferentes versiones), con líderes voluntarios de todo el mundo que tienen la responsabilidad de muchos de los elementos críticos del proyecto. Sigue siendo uno de los principios clave del proyecto Ubuntu que Ubuntu es un trabajo compartido entre Canonical, otras empresas, y los miles de voluntarios que aportan su experiencia para influir en lo que es una plataforma de clase mundial para que cualquiera lo use.

Ubuntu hoy día tiene hoy ocho sabores y decenas de derivados localizados y especializados. También hay ediciones especiales para los servidores, las nubes OpenStack y dispositivos móviles. Todas las ediciones comparten infraestructuras y software común, lo que hace Ubuntu una única plataforma única que se escala desde la electrónica de consumo en el escritorio y hasta en la nube para la informática empresarial.

El sistema operativo Ubuntu y Ubuntu innovadora solución de convergencia Android hacen un momento emocionante para Ubuntu en los dispositivos móviles. En la nube, Ubuntu es el sistema operativo de referencia para el proyecto OpenStack, es un popular sistema operativo invitado en EC2 de Amazon y la nube de Rackspace, y está pre-instalado en las computadoras de Dell, HP, Asus, Lenovo y otros fabricantes mundiales. Y gracias a que la infraestructura compartida, los desarrolladores pueden trabajar en el escritorio, y sin problemas entregar código para servidores que ejecutan la nube Ubuntu Server Editiondespojada.En el espíritu de código abierto, Ubuntu es absolutamente gratis para descargar, usar, compartir y mejorar.

# y. *Sistemasoperativosparamóvil es*

Son sistemas operativos para controlar un dispositivo móvil al igual que los PCs utilizan Windows o Linux entre otros. No obstante, los sistemas operativos móviles son mucho más simples y están orientados a la conectividad inalámbrica, los formatos multimedia para móviles y las diferentes maneras de introducir información en ellos.

Algunos de los sistemas operativos utilizados en los dispositivos móviles están basados en el modelo de capas.A medida que los teléfonos móviles crecen en popularidad, los sistemas operativos con los que funcionan adquieren mayor importancia. La cuota de mercado de sistemas operativos móviles en el segundo trimestre de 2013 era el siguiente:[**[27](#page-42-0)**]

<span id="page-42-0"></span>1. Android 79,3% (En países como España las diferencias son más significativas, donde Android tiene el 90,8% de la cuota de mercado)

- 2. iOS 13,2%
- 3. Windows Phone 3,7%
- 4. BlackBerry OS 2,9%
- 5. Linux u otros 0,8%
- 6. Symbian OS 0,2%
- 7. Firefox OS aún no disponible
- 8. Ubuntu Touch que está en desarrollo

Algunos autores señalan una quinta generación de sistemas operativos, sin embargo, para este trabajo de investigación no se considera relevante debido a que la cuarta generación de sistemas operativos genera las interfaces gráficas y demás evoluciones que se han venido desarrollando.

## **3. CONCLUSIÓN**

Es notable la evolución que ha desarrollado la informática, específicamente en el tema que compete a este artículo. Tanto en el diseño de los equipos (hardware), como en los sistemas que los administran (software). Hemos visto como desde los primeros intentos de la computación (cuando no se podía ni construir una computadora), hasta la diversificación que existe en la actualidad en el diseño y servicios que ofrecen las computadoras. Esto es evidente dado que encontramos diferentes sistemas operativos, tal como gratuitos o propietarios y sistemas operativos para dispositivos móviles.

Asimismo, existen multiusuario, monolíticos, modulares… entre otros tipos de sistemas operativos. Por tanto, dentro del mundo globalizado, las empresas actualmente pueden elegir qué sistema operativo desean utilizar para el desarrollo de sus funciones, lo cual se extiende a las personas y sus diferentes actividades.

## **REFERENCIAS BIBLIOGRÁFICAS**

- [1]Andrew S. Tanenbaum., *Sistemas Operativos: diseño e implementación*. México: Prentice Hall, 1998.
- [2]Yainer Shur, *La valoración del documento electrónico en el marco archivístico centroamericano.* Heredia: Tesis presentada para optar al grado de Magíster Litterarum en la Mestría en Estudios de Cultura Centroamericana, Énfasis en Gestión de Información, Universidad Nacional, 2009.
- [3]H. J. Ortiz Pabón, *Sistemas Operativos Modernos*. Medellín: Universidad de Medellín, 2005.
- [4]Instituto Politécnico Nacional. (2013) Sites.upiicsa.ipn.mx. [Online]. [http://www.sites.upiicsa.ipn.mx/poli](http://www.sites.upiicsa.ipn.mx/polilibros/portal/Polilibros/P_terminados/SISTEMAS%20_OPERATIVOS/UNIDAD2/2.3.2.HTM) [libros/portal/Polilibros/P\\_terminado](http://www.sites.upiicsa.ipn.mx/polilibros/portal/Polilibros/P_terminados/SISTEMAS%20_OPERATIVOS/UNIDAD2/2.3.2.HTM) s/SISTEMAS %20\_OPERATIVOS/UNIDAD2/2. [3.2.HTM](http://www.sites.upiicsa.ipn.mx/polilibros/portal/Polilibros/P_terminados/SISTEMAS%20_OPERATIVOS/UNIDAD2/2.3.2.HTM)
- [5]Robert Patrick. (2008) Concepción de Sistemas Operativos. [Online]. [http://www.softwarepreservation.or](http://www.softwarepreservation.org/projects/os/gm.html.%20) [g/projects/os/gm.html.](http://www.softwarepreservation.org/projects/os/gm.html.%20)
- [6]R. E. Drummond. (1987) computer.org. [Online]. [http://www.computer.org/csdl/proce](http://www.computer.org/csdl/proceedings/afips/1987/5094/00/50940805.pdf.%20) [edings/afips/1987/5094/00/5094080](http://www.computer.org/csdl/proceedings/afips/1987/5094/00/50940805.pdf.%20) [5.pdf.](http://www.computer.org/csdl/proceedings/afips/1987/5094/00/50940805.pdf.%20)
- [7]IBM. (1968) System/360. Disk Operating System Operating Guide. [Online]. [http://bitsavers.trailing-edge.com/pd](http://bitsavers.trailing-edge.com/pdf/ibm/360/dos/C24-5022-4_Disk_Operating_System_Operating_Guide_Feb68.pdf) f/ibm/360/dos/C24-5022-4\_Disk\_O perating System Operating Guide [Feb68.pdf](http://bitsavers.trailing-edge.com/pdf/ibm/360/dos/C24-5022-4_Disk_Operating_System_Operating_Guide_Feb68.pdf)
- [8]G. Grey. (1993) UNISYS History Newsletter. [Online].

[https://wiki.cc.gatech.edu/folklore/i](https://wiki.cc.gatech.edu/folklore/index.php/EXEC_II) [ndex.php/EXEC\\_II](https://wiki.cc.gatech.edu/folklore/index.php/EXEC_II)

- [9]Sabre. (Sin fecha) Sabre. [Online]. [http://www.sabre.com/home/about/s](http://www.sabre.com/home/about/sabre_history) abre history
- [10]G. A. Blaauw, F.P, Brooks Jr. G. M. Amdahl. (2000) Arquitecture of the IBM System 360. [Online]. [http://web.archive.org/web/2007021](http://web.archive.org/web/20070212012410/http://www.research.ibm.com/journal/rd/441/amdahl.pdf) [2012410/http://www.research.ibm.c](http://web.archive.org/web/20070212012410/http://www.research.ibm.com/journal/rd/441/amdahl.pdf) [om/journal/rd/441/amdahl.pdf](http://web.archive.org/web/20070212012410/http://www.research.ibm.com/journal/rd/441/amdahl.pdf)
- [11]UNISYS. (Sin fecha) UNISYS. [Online]. [http://public.support.unisys.com/co](http://public.support.unisys.com/common/epa/documentationlibraries.aspx) [mmon/epa/documentationlibraries.a](http://public.support.unisys.com/common/epa/documentationlibraries.aspx) [spx](http://public.support.unisys.com/common/epa/documentationlibraries.aspx)
- [12]UNIX. (1995-2012) UNIX. [Online]. [http://www.unix.org/what\\_is\\_unix/h](http://www.unix.org/what_is_unix/history_timeline.html) [istory\\_timeline.html](http://www.unix.org/what_is_unix/history_timeline.html)
- [13]Palo Alto Research Center Incorporated. (2002-2013) PARC. [Online]. <http://www.parc.com/about/>
- [14](Sin fecha) Old Computer Museum. [Online]. [http://www.oldcomputermuseum.co](http://www.oldcomputermuseum.com/os/pcdos_3.1.html.%20) [m/os/pcdos\\_3.1.html.](http://www.oldcomputermuseum.com/os/pcdos_3.1.html.%20)
- [15]The Linux Information Project. (2004, Abril) Linfo.org. [Online]. <http://www.linfo.org/ms-dos.html>
- [16](Sin fecha) Microsoft® DOS Version Features. [Online]. [http://www.emsps.com/oldtools/msd](http://www.emsps.com/oldtools/msdosv.htm) [osv.htm](http://www.emsps.com/oldtools/msdosv.htm)
- [17] GNU. (2011) gnu.org. [Online]. [http://www.gnu.org/gnu/about-gnu.h](http://www.gnu.org/gnu/about-gnu.html) [tml](http://www.gnu.org/gnu/about-gnu.html)
- [18]James L. Peterson , Peter B. Galvin Abraham Silberschatz and versión en español de Ernesto Morales Peake, "El Sistema Operativo Mach," in *Sistemas Operativos.*

*Conceptos Fundamentales.* Argentina: Addison Wesley Iberoamericana. Traducción, 1994, pp. 609-642.

- [19]S.R. Bourne. (1983) http://ptgmedia.pearsoncmg.com/. [Online]. [http://ptgmedia.pearsoncmg.com/im](http://ptgmedia.pearsoncmg.com/images/0130224960/samplechapter/0130224960.pdf) [ages/0130224960/samplechapter/01](http://ptgmedia.pearsoncmg.com/images/0130224960/samplechapter/0130224960.pdf) [30224960.pdf](http://ptgmedia.pearsoncmg.com/images/0130224960/samplechapter/0130224960.pdf)
- [20](2013) Teknoda. [Online]. [http://www.teknodatips.com.ar/as40](http://www.teknodatips.com.ar/as400/274-infografia-evolucion-del-as400-ibm-i.html) [0/274-infografia-evolucion-del-as40](http://www.teknodatips.com.ar/as400/274-infografia-evolucion-del-as400-ibm-i.html) [0-ibm-i.html](http://www.teknodatips.com.ar/as400/274-infografia-evolucion-del-as400-ibm-i.html)
- [21]Microsoft Windows. (2013) http://windows.microsoft.com/. [Online]. [http://windows.microsoft.com/es-M](http://windows.microsoft.com/es-MX/windows/history) [X/windows/history](http://windows.microsoft.com/es-MX/windows/history)
- [22](2013) RetHat. [Online]. [https://access.redhat.com/site/docu](https://access.redhat.com/site/documentation/) [mentation/](https://access.redhat.com/site/documentation/)
- [23]Abraham & Galvin, Peter. Silberchatz, *Conceptos de Sistemas Operativos*.: Addison Wesley, 2004.
- [24]Rafael Martínez. (1998) Linux.org. [Online]. [http://www.linux-es.org/sobre\\_linux](http://www.linux-es.org/sobre_linux)
- [25]Minix 3. Minix 3. [Online]. [http://www.minix3.org/other/read-m](http://www.minix3.org/other/read-more.html) [ore.html](http://www.minix3.org/other/read-more.html)
- [26](2013) Ubuntu. [Online]. <http://www.ubuntu.com/>
- [27](2013) xatakandroid.com. [Online]. [http://www.xatakandroid.com/merca](http://www.xatakandroid.com/mercado/android-eleva-su-cuota-de-mercado-hasta-el-80) [do/android-eleva-su-cuota-de-merca](http://www.xatakandroid.com/mercado/android-eleva-su-cuota-de-mercado-hasta-el-80) [do-hasta-el-80](http://www.xatakandroid.com/mercado/android-eleva-su-cuota-de-mercado-hasta-el-80)
- [28]RB Payne, DJ Howarth T Kilburn. (1962) Atlas Informática. [Online]. [http://www.chilton-computing.org.u](http://www.chilton-computing.org.uk/acl/technology/atlas/p019.htm.) [k/acl/technology/atlas/p019.htm.](http://www.chilton-computing.org.uk/acl/technology/atlas/p019.htm.)

# **BIBLIOGRAFÍA COMPLEMENTARIA**

A Chat with Computing Pioneer Steve Wozniak.(Sin fecha) [Online] [http://www.npr.org/templates/story/story.](http://www.npr.org/templates/story/story.php?storyId=6167297) [php?storyId=6167297.](http://www.npr.org/templates/story/story.php?storyId=6167297)

Computer History Museum. [Online][.http://www.computerhistory.org/](http://www.computerhistory.org/) .

Control Data Corporation. *Plato, user's guide.*(1981). [Online]. [http://bitsavers.informatik.uni-stuttgart.de](http://bitsavers.informatik.uni-stuttgart.de/pdf/cdc/plato/97405900C_PLATO_Users_Guide_Apr81.pdf) [/pdf/cdc/plato/97405900C\\_PLATO\\_Users](http://bitsavers.informatik.uni-stuttgart.de/pdf/cdc/plato/97405900C_PLATO_Users_Guide_Apr81.pdf) [\\_Guide\\_Apr81.pdf.](http://bitsavers.informatik.uni-stuttgart.de/pdf/cdc/plato/97405900C_PLATO_Users_Guide_Apr81.pdf)

El primer ordenador de Apple se vende 425 veces más caro que el iPad. (Sin fecha).

[Online][.http://www.elmundo.es/elmundo](http://www.elmundo.es/elmundo/2010/11/24/navegante/1290586981.html) [/2010/11/24/navegante/1290586981.html.](http://www.elmundo.es/elmundo/2010/11/24/navegante/1290586981.html)

Evolución de los Sistemas Operativos (2011). [Online]: http://www.taringa.net/posts/info/115254 81/Evolucion-de-los-Sistemas-Operativos -En-Imagenes.html.

Facultatd'Informàtica de Barcelona. (Sin fecha). Historia de los Sistemas Operativos. [Online]: http://www.fib.upc.edu/retro-informatica/ historia/so.html.

Gaby's Homepage for CP/M and Computer History. (Sin fecha).[Online] [http://www.gaby.de/ecpm.htm.](http://www.gaby.de/ecpm.htm)

Gasperson, T. *CP/M collection is back online with an Open Source licence*. (2001).[Online]

[http://www.theregister.co.uk/2001/11/26/c](http://www.theregister.co.uk/2001/11/26/cp_m_collection_is_back/) [p\\_m\\_collection\\_is\\_back/.](http://www.theregister.co.uk/2001/11/26/cp_m_collection_is_back/)

Generaciones de los Sistemas Operativos (Sin fecha). [Online]http://diegocoyago.galeon.com/

H. J., Ortiz Pabón (2005). *Sistemas Operativos Modernos.* Universidad de Medellín: 1 edición.

Hormby, T.Origen de la Apple I y Apple II Computadoras. (Sin fecha). [Online[\]http://lowendmac.com/orchard/0](http://lowendmac.com/orchard/05/origin-apple-ii-computer.html) [5/origin-apple-ii-computer.html.](http://lowendmac.com/orchard/05/origin-apple-ii-computer.html)

Jones, D. W. (Sin fecha). PLATO. [Online][.http://homepage.cs.uiowa.edu/~j](http://homepage.cs.uiowa.edu/~jones/plato/#tutor) [ones/plato/#tutor.](http://homepage.cs.uiowa.edu/~jones/plato/#tutor)

L, Javier. Evolución del Sistema Operativo (2010). [Online].http://www.slideshare.net/javier.l una/evolucion-del-sistema-operativo.

López Get, A. (2010). La guerra de los sistemas operativos v.1.0 = The war of the operating systems v.1.0. Reflexiones. Segunda época; Vol.89, no.2 ; 61-73.

MS-DOS: A BriefIntroduction. (Sin Fecha).

[Online[\]http://www.linfo.org/ms-dos.html](http://www.linfo.org/ms-dos.html) .

N. C., Henrry. Historia de los Sistemas Operativos (2011). [Online] http://www.slideshare.net/hnavarroch/hist oria-so.

ObsolescenceGuaranteed. (Sin fecha). [Online] [http://obsolescence.wix.com/obsolescenc](http://obsolescence.wix.com/obsolescence#!cpm-internals/c247i) [e#!cpm-internals/c247i.](http://obsolescence.wix.com/obsolescence#!cpm-internals/c247i)

Palo Alto Research Center Incorporated (2002-2013). PARC. [Online[\]http://www.parc.com/about/.](http://www.parc.com/about/)

PC DOS. (Sin fecha) [Online[\]http://www.theosfiles.com/os\\_do](http://www.theosfiles.com/os_dos/ospg_dos_pcdos.htm) [s/ospg\\_dos\\_pcdos.htm.](http://www.theosfiles.com/os_dos/ospg_dos_pcdos.htm) Robert Patrick (1987). *Rand Corporation publication.*[Online] [http://www.rand.org/content/dam/rand/pu](http://www.rand.org/content/dam/rand/pubs/papers/2008/P7316.pdf) [bs/papers/2008/P7316.pdf.](http://www.rand.org/content/dam/rand/pubs/papers/2008/P7316.pdf)

Silberchatz, Abraham & Galvin, Peter (2009).Operating Systems Concepts, octavaedición, Addison Wesley Publishing Co., Mass.,

Stifle, J. (1972) *The PLATO IV Architecture.* [Online[\]http://bitsavers.informatik.uni-stu](http://bitsavers.informatik.uni-stuttgart.de/pdf/univOfIllinoisUrbana/plato/X-20_The_Plato_IV_Architecture_May72.pdf) [ttgart.de/pdf/univOfIllinoisUrbana/plato/](http://bitsavers.informatik.uni-stuttgart.de/pdf/univOfIllinoisUrbana/plato/X-20_The_Plato_IV_Architecture_May72.pdf) X-20 The Plato IV Architecture May7 [2.pdf.](http://bitsavers.informatik.uni-stuttgart.de/pdf/univOfIllinoisUrbana/plato/X-20_The_Plato_IV_Architecture_May72.pdf)

Tanenbaum, A.S. (1993). Sistemas operativos modernos. 1. edición. México: Prentice Hall Hispanoamericana.

*Timeline of Computer History: 1956: Software*. (2006). [Online]: http://www.computerhistory.org/timeline/ ?a%C3%B1o=1956.

Van Meer, E. PLATO: From Computer-Based Education to Corporate Social Responsibility (Sin fecha). [Online] [http://www.cbi.umn.edu/iterations/vanme](http://www.cbi.umn.edu/iterations/vanmeer.html)

[er.html.](http://www.cbi.umn.edu/iterations/vanmeer.html)

Woolley, D. R. PLATO: El surgimiento de la Comunidad Online. (Sin fecha) [Online[\]http://thinkofit.com/plato/dwplat](http://thinkofit.com/plato/dwplato.htm) [o.htm.](http://thinkofit.com/plato/dwplato.htm)